## Analysis 2 für Informatik Mathematische Methoden des Visual Computing

## Ubungsbeispiele ¨

• Beispiel 1) Man stelle den Definitionsbereich und den Wertebereich folgender Funktionen fest und beschreibe die Höhenlinien:

(a) 
$$
z = x^2 - y^2
$$
,   
 (b)  $z = \sqrt{1 - \frac{x^2}{4} - \frac{y^2}{9}}$ .

• Beispiel 2) Man stelle den Definitionsbereich und den Wertebereich folgender Funktionen fest und beschreibe die Höhenlinien:

(a) 
$$
z = xy
$$
,   
 (b)  $z = \frac{x}{y}$ .

• Beispiel 3) Man stelle den Definitionsbereich und den Wertebereich folgender Funktionen fest und beschreibe die Höhenlinien:

(a) 
$$
z = x^2 y
$$
,   
 (b)  $z = \frac{x}{y^2}$ .

• Beispiel 4) Gegeben sei die Polynomfunktion  $f(x, y) = xy^2 - 10x$ . Man bestimme die Gleichungen ihrer Schnittkurven mit den senkrechten Ebenen  $x = x_0$  bzw.  $y = y_0$  sowie die Höhenlinien für  $z = z_0$  und skizziere alle drei Kurvenscharen. Mittels eines Computeralgebrasystems ermittle man eine 3D-Darstellung der gegebenen Funktion.

• Beispiel 5) Gegeben sei die Polynomfunktion  $f(x, y) = x^2y + 2x - y$ . Man bestimme die Gleichungen ihrer Schnittkurven mit den senkrechten Ebenen  $x = x_0$  bzw.  $y = y_0$  sowie die Höhenlinien für  $z = z_0$  und skizziere alle drei Kurvenscharen. Mittels eines Computeralgebrasystems ermittle man eine 3D-Darstellung der gegebenen Funktion.

• Beispiel 6) Eine Funktion  $f(x_1, \ldots, x_n)$  heißt homogen vom Grad r, falls für jedes feste  $\lambda > 0$  und alle  $(x_1, \ldots, x_n)$  aus dem Definitionsbereich von f, für die  $(\lambda x_1, \ldots, \lambda x_n)$  auch im Definitionsbereich von f liegt, gilt:

$$
f(\lambda x_1,\ldots,\lambda x_n)=\lambda^r f(x_1,\ldots,x_n).
$$

Man beweise, dass die beiden Produktionsfunktionen  $f(x, y) = cx^{\alpha}y^{1-\alpha}$  und  $g(x,y) = (cx^{\alpha} + dy^{\alpha})^{1/\alpha}$  (x Arbeit, y Kapital, c, d,  $\alpha$  konstant) homogene Funktionen vom Homogenitätsgrad  $r = 1$  sind.

• Beispiel 7) Eine Funktion  $f(x_1, \ldots, x_n)$  heißt homogen vom Grad r, falls für jedes feste  $\lambda > 0$  und alle  $(x_1, \ldots, x_n)$  aus dem Definitionsbereich von f, für die  $(\lambda x_1, \ldots, \lambda x_n)$  auch im Definitionsbereich von  $f$  liegt, gilt:

$$
f(\lambda x_1,\ldots,\lambda x_n)=\lambda^r f(x_1,\ldots,x_n).
$$

Man prüfe nach, ob die Funktionen

(a) 
$$
f(x, y, z) = x + (yz)^{1/2}
$$
 (für  $y, z \ge 0$ )   
\n(b)  $f(x, y) = x^2 + y$   
\n(c)  $f(x, y) = ax^b y^c$  (mit  $a, b, c \in \mathbb{R}, x, y > 0$ )

homogen sind.

• Beispiel 8)

- (a) Für die Funktion  $f(x, y) = \sqrt{1 x^2 y^2}$  berechne man die partiellen Ableitungen  $f_x$ ,  $f_y$  und die Gleichung der Tangentialebene an der Stelle  $(x_0, y_0) = (0.2, 0.3)$ .
- $(b)$  Man berechne alle partiellen Ableitungen erster und zweiter Ordnung für die Funktion  $f(x, y) = x^2 \sin y + \cos(x + 2y).$
- Beispiel 9)
	- (a) Für die Funktion  $f(x, y) = \sqrt{1 x^2 y^2}$  berechne man die partiellen Ableitungen  $f_x$ ,  $f_y$  und die Gleichung der Tangentialebene an der Stelle  $(x_0, y_0) = (0.5, 0.2)$ .
	- (b) Man berechne alle partiellen Ableitungen erster und zweiter Ordnung für die beiden Funktionen  $g(x, y) = x^2 \sin y + e^{x+2y}$  und  $\vec{h}(x, y) = \begin{pmatrix} x^2 \sin y \\ -x+y \end{pmatrix}$  $\begin{pmatrix} 2 \sin y \\ e^{x+y} \end{pmatrix}$ .

• Beispiel 10) Man prüfe nach, ob die gemischten partiellen Ableitungen  $f_{xy}$  und  $f_{yx}$  für die folgenden Funktionen  $f(x, y)$  übereinstimmen:

(a) 
$$
f(x,y) = \frac{x^2}{1+y^2}
$$
, (b)  $f(x,y) = x^3 e^{y^2}$ , (c)  $f(x,y) = \sqrt{xy^3}$ .

• Beispiel 11) Man berechne alle Ableitungen erster und zweiter Ordnung sowie die Jacobi-Matrix für die folgenden Funktionen:

(a) 
$$
f(x, y, z) = x^2 \sin(yz) + e^{x+y+z}
$$
, (b)  $\vec{g}(t) = \begin{pmatrix} t^2 \sin t \\ e^{3t} \\ \frac{1}{1+t^2} \end{pmatrix}$ , (c)  $\vec{h}(x, y) = \begin{pmatrix} x^2 \sin y \\ e^{x+2y} \end{pmatrix}$ .

• Beispiel 12) Man bestimme den Definitionsbereich der Vektorfunktion  $x(t)$ , sowie die Ableitung  $\mathbf{x}'(t)$ , wo sie existiert:

$$
\mathbf{x}(t) = \left( \left( \frac{2t}{\sqrt{1-3t^2}} \right)^{\frac{5}{4}}, \sin\left(\frac{1}{1+t^2}\right) \right)
$$

• Beispiel 13) Man bestimme den Definitionsbereich der Vektorfunktion  $x(t)$ , sowie die Ableitung  $\mathbf{x}'(t)$ , wo sie existiert:

$$
\mathbf{x}(t) = \left(\sin(1+\cos(t)), \frac{t^{\frac{5}{4}}}{\sqrt{1-t^2}}\right)
$$

• Beispiel 14) Das elektrostatische Potential einer Punktladung Q im Koordinatenursprung ist durch

$$
\varphi_1(x, y, z) = \frac{Q}{4\pi\epsilon_0} \frac{1}{\sqrt{x^2 + y^2 + z^2}}
$$

gegeben, für das Potential eines Dipols mit dem Dipolmoment  $\mathbf{p} = (p, 0, 0)$  gilt:

$$
\varphi_2(x, y, z) = \frac{1}{4\pi\epsilon_0} \frac{px}{(x^2 + y^2 + z^2)^{3/2}}.
$$

(Dabei sind  $Q$ , p und  $\epsilon_0$  Konstante.) In beiden Fällen berechne man das zugehörige elektrische Feld E nach der Formel E =  $-\text{grad}\varphi$ .

• Beispiel 15) Man bestimme die partiellen Ableitungen erster Ordnung der folgenden Funktion:  $f(x, y) = \text{Arctan}\left(\frac{4x^2y^2}{1+y^2}\right)$  $1 + x + y$  $\setminus$ 

• Beispiel 16) Man bestimme die partiellen Ableitungen erster Ordnung der folgenden √ Funktion:  $f(x, y, z) = \frac{y + \sqrt{xz}}{1 + \frac{z^2}{2}}$  $1 + \sin^2(xyz)$ 

• Beispiel 17) Man bestimme die partiellen Ableitungen erster Ordnung der folgenden Funktion:  $f(x, y) = \text{Arctan}\left(\frac{2x^3y}{x^3}\right)$  $y-x^3$  $\setminus$ 

• Beispiel 18) Man bestimme die partiellen Ableitungen erster Ordnung der folgenden √ Funktion:  $f(x, y, z) = \frac{\sqrt{x} + y^3 z^2}{1 + \frac{y^3 z^2}{2}}$  $1 + \cos^2(1 + x)$ 

• Beispiel 19) Man bestimme die Funktionalmatrix zu  $f : \mathbb{R}^3 \to \mathbb{R}^2$ : f  $\sqrt{ }$  $\mathcal{L}$  $\boldsymbol{x}$  $\hat{y}$ z  $\setminus$  $= \begin{pmatrix} \sin(x+y-z) \\ \cos(\frac{xy}{z}) \end{pmatrix}$  $\cos\left(\frac{xy}{z}\right)$  $\frac{c y}{z}$  $\setminus$ 

• Beispiel 20) Man bestimme die Funktionalmatrix zu  $f : \mathbb{R}^3 \to \mathbb{R}^2$ : f  $\sqrt{ }$  $\overline{1}$  $\boldsymbol{x}$  $\hat{y}$ z  $\setminus$  $\Big\} =$ 

• Beispiel 21) Man bestimme die Funktionalmatrix zu  $f : \mathbb{R}^3 \to \mathbb{R}^2$ : f  $\sqrt{ }$  $\mathcal{L}$  $\boldsymbol{x}$  $\hat{y}$ z  $\setminus$  $\Big\} =$  $\int \sqrt{\frac{x-z}{y+1}}$  $\int z \cdot e^{-\frac{x}{y}}$  $\setminus$ 

• Beispiel 22) Man bestimme die Funktionalmatrix zu  $f : \mathbb{R}^3 \to \mathbb{R}^2$ : f  $\sqrt{ }$  $\mathcal{L}$  $\boldsymbol{x}$  $\hat{y}$ z  $\setminus$  $= \begin{pmatrix} \ln(\arctan(x+y^2)) \\ x \cos(y^2 - \sqrt{x}) \cdot \tan(x) \end{pmatrix}$  $x \cos(y^2 - \sqrt{x}) \cdot \tan(xyz)$  $\setminus$ 

 $\int \frac{x}{y^2z}$  $\tilde{x^y}z^2$ 

 $\setminus$ 

• Beispiel 23) Durch  $z = \frac{xy}{x+y}$  $\frac{xy}{x+y}$  ist eine Fläche im  $\mathbb{R}^3$  gegeben. Die Beschränkung von x und y auf die Werte  $x = e^t$  und  $y = e^{-t}$   $(t \in \mathbb{R})$  liefert eine Kurve auf dieser Fläche. Man bestimme  $\frac{dz}{dt}$  mittels Kettenregel und mache die Probe, indem man zuerst x und y in z einsetzt und anschließend nach dem Parameter  $t$  differenziert. Wo verläuft diese Kurve auf der Fläche horizontal?

• Beispiel 24) Die Funktion  $y(x)$  sei implizit gegeben durch die Gleichung  $x^3-3xy+y^3-1=$ 0 und besteht aus drei Funktionszweigen, deren Funktionsgraphen zusammengesetzt eine Kurve in der  $x, y$ -Ebene ergeben (siehe Skizze).

- (a) Man bestimme die Ableitung  $y' = \frac{dy}{dx}$  durch implizites Differenzieren.
- (b) Zu  $x = 1$  gibt es drei y-Werte  $y_1, y_2, y_3$ , die die obige Gleichung erfüllen. Man bestimme diese  $y$ -Werte und berechne die Ableitung  $y'$ in den drei Punkten  $P_i$ auf der Kurve mit den Koordinaten  $(1, y_i)$ ,  $i = 1, 2, 3$  (man beachte, dass  $y'$  von  $x$  und  $y$  abhängt).
- (c) Es gibt zwei Punkte $Q_1$ und  $Q_2$ auf der Kurve, wo $y^\prime$ nicht existiert ("unendlich groß" wird). Man bestimme die Koordinaten dieser beiden Punkte (dort hängen die drei Funktionszweige zusammen).

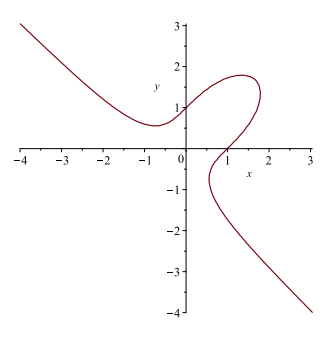

 $\sqrt{ }$ 

 $\sqrt{ }$ 

 $\sqrt{ }$ 

4 2 2

 $\setminus$  $\overline{1}$ 

> $\setminus$  $\overline{1}$

> $\setminus$  $\overline{1}$

2 3 14

 $-2$   $-1$  4

−1 1 1

• Beispiel 25) Es sei  $g_u(u, v) = \frac{\partial}{\partial u} g(u, v) = \ln(u \sin(u) - v)$  und  $g_v(u, v) = \frac{\partial}{\partial v} g(u, v) =$  $\tan(-u+v^3)$ . Man bestimme  $h(t) = \frac{d}{dt}g(2t, t^2 + 1)$ .

• Beispiel 26) Es sei  $g_u(u, v) = \frac{\partial}{\partial u} g(u, v) = e^{-u^2}$  und  $g_v(u, v) = \frac{\partial}{\partial v} g(u, v) = -e^{v^3}$ . Man bestimme  $h(t) = \frac{d}{dt}g(t^2 - 1, 3t)$ .

• Beispiel 27) Mit Hilfe der Kettenregel berechne man den Wert der partiellen Ableitung der Funktion  $F(x, y) = f(g(x, y), h(x, y))$  nach y an der Stelle  $(0, 0)$ , wobei  $f(u, v) = u^2 + v^2$ ,  $g(x, y) = \cos x + \sin y$  und  $h(x, y) = x + y + 1$  ist.

• Beispiel 28) Es sei  $F(x,y) = \frac{2x^4+y}{x^5-2x}$  $\frac{2x^4+y}{y^5-2x}$ ,  $x = 2u - 3v + 1$ ,  $y = u + 2v - 2$ . Man berechne  $\frac{\partial F}{\partial u}$ und  $\frac{\partial F}{\partial v}$  für  $u = 2, v = 1$  mit Hilfe der Kettenregel.

• Beispiel 29) Gegeben sei die quadratische Form  $q(\mathbf{x}) = q(x, y) = 4x^2 + 2bxy + 25y^2$  mit  $b \in \mathbb{R}$ . Wie lautet die zugehörige symmetrische Matrix A, sodass  $q(\mathbf{x}) = \mathbf{x} A \mathbf{x}^T$ ? Für welche Werte von b ist die Form positiv definit?

• Beispiel 30) Bestimmen Sie einen Wert  $a \in \mathbb{Z}$ , sodass die quadratische Form  $3x^2 + axy +$  $2xz + 2y^2 + 2yz + 2z^2$  positiv definit ist.

• Beispiel 31) Bestimmen Sie einen Wert  $a \in \mathbb{Z}$ , sodass die quadratische Form  $x^2 + axy +$  $3xz + y^2 - 2yz + 4z^2$  positiv definit ist.

• Beispiel 32) Bestimmen Sie einen Wert  $a \in \mathbb{Z}$ , sodass die quadratische Form  $-x^2 +$  $axy - 3xz - y^2 - 2yz - 4z^2$  negativ definit ist.

- Beispiel 33) Bestimmen Sie das Definitheitsverhalten der folgenden Matrix:  $A =$  $\mathcal{L}$ 2 2 3
- Beispiel 34) Bestimmen Sie das Definitheitsverhalten der folgenden Matrix:  $A =$  $\mathcal{L}$  $-1$   $-2$  1 4 1 −10
- Beispiel 35) Bestimmen Sie das Definitheitsverhalten der folgenden Matrix:  $A =$  $\mathcal{L}$ 1 −3 −7  $1 -7 -20$
- Beispiel 36) Bestimmen Sie das Definitheitsverhalten der folgenden Matrix:  $A =$  $\sqrt{ }$  $\mathcal{L}$ −3 3 1  $3 -4 2$ 1 2 −10  $\setminus$  $\overline{1}$

• Beispiel 37) Bestimmen Sie das Definitheitsverhalten der folgenden Matrix:  $A =$  $\sqrt{ }$  $\mathcal{L}$ 3 −3 −1  $-3$  4  $-2$  $-1$   $-2$  10  $\setminus$  $\overline{1}$ 

 $\sqrt{ }$ 

−1 0 0  $0 -1 0$ 0 0 1  $\setminus$  $\overline{1}$ 

• Beispiel 38) Bestimmen Sie das Definitheitsverhalten der folgenden Matrix:  $A =$  $\mathcal{L}$ 

Hinweis: Setzen Sie den Vektor (1, 0, 0) und den Vektor (0, 0, 1) in die der Matrix entsprechenden quadratischen Form ein.

• Beispiel 39) Man bestimme alle relativen Extrema und Sattelpunkte der Funktion  $f(x, y)$  im Inneren des angegebenen Bereichs und alle absoluten Extrema im gesamten, angegebenen Bereich. Hinweis: Eine symmetrische 2x2-Matrix ist genau dann indefinit, wenn ihre Determinante negativ ist.  $f(x,y) = (x^2 + y^2)^2 - 2(x^2 - y^2)$  für  $x, y \in \mathbb{R}$ .

• Beispiel 40) Man bestimme alle relativen Extrema und Sattelpunkte der Funktion  $f(x, y)$  im Inneren des angegebenen Bereichs und alle absoluten Extrema im gesamten, angegebenen Bereich. Hinweis: Eine symmetrische 2x2-Matrix ist genau dann indefinit, wenn ihre Determinante negativ ist.  $f(x,y) = 2x^3 - 5xy^2 + 3y$  für  $x, y \in \mathbb{R}$ .

• Beispiel 41) Man bestimme alle relativen Extrema und Sattelpunkte der Funktion  $f(x, y)$  im Inneren des angegebenen Bereichs und alle absoluten Extrema im gesamten, angegebenen Bereich. Hinweis: Eine symmetrische 2x2-Matrix ist genau dann indefinit, wenn ihre Determinante negativ ist.  $f(x, y) = x^2 + xy + y^2 + x + y + 1$  für  $x, y \in \mathbb{R}$ .

• Beispiel 42) Man bestimme alle relativen Extrema und Sattelpunkte der Funktion  $f(x, y)$  im Inneren des angegebenen Bereichs und alle absoluten Extrema im gesamten, angegebenen Bereich. Hinweis: Eine symmetrische 2x2-Matrix ist genau dann indefinit, wenn ihre Determinante negativ ist.  $f(x,y) = (x^2 + 5y^2)e^{-x^2 - y^2}$  für  $x, y \in \mathbb{R}$ .

• Beispiel 43) Man bestimme alle relativen Extrema und Sattelpunkte der Funktion  $f(x, y)$  im Inneren des angegebenen Bereichs und alle absoluten Extrema im gesamten, angegebenen Bereich. Hinweis: Eine symmetrische 2x2-Matrix ist genau dann indefinit, wenn ihre Determinante negativ ist.  $f(x, y) = (x^2 + 3y^2)e^{-x^2-2y^2}$  für  $x, y \in \mathbb{R}$ .

• Beispiel 44) Man bestimme alle relativen Extrema und Sattelpunkte der Funktion  $f(x, y)$  im Inneren des angegebenen Bereichs und alle absoluten Extrema im gesamten, angegebenen Bereich. Hinweis: Eine symmetrische 2x2-Matrix ist genau dann indefinit, wenn ihre Determinante negativ ist.  $f(x, y) = \sin(x + y) + \sin x + \sin y$  für  $0 \le x, y \le \pi/2$ .

• Beispiel 45) Man bestimme alle relativen Extrema und Sattelpunkte der Funktion  $f(x, y)$  im Inneren des angegebenen Bereichs und alle absoluten Extrema im gesamten, angegebenen Bereich. Hinweis: Eine symmetrische 2x2-Matrix ist genau dann indefinit, wenn ihre Determinante negativ ist.  $f(x, y) = \sin(x + y) + \sin x + \sin y$  für  $0 \le x, y \le \pi$ .

• Beispiel 46) Man bestimme alle relativen Extrema und Sattelpunkte der Funktion  $f(x, y)$  im Inneren des angegebenen Bereichs und alle absoluten Extrema im gesamten, angegebenen Bereich. Hinweis: Eine symmetrische 2x2-Matrix ist genau dann indefinit, wenn ihre Determinante negativ ist.  $f(x, y) = \sin(x + y) + \sin x - \sin y$  für  $0 \le x, y \le \pi/2$ .

• Beispiel 47) Man bestimme alle relativen Extrema und Sattelpunkte der Funktion  $f(x, y)$  im Inneren des angegebenen Bereichs und alle absoluten Extrema im gesamten, angegebenen Bereich. Hinweis: Eine symmetrische 2x2-Matrix ist genau dann indefinit, wenn ihre Determinante negativ ist.  $f(x, y) = \sin(x + y) + \sin x - \sin y$  für  $0 \le x, y \le \pi$ .

• Beispiel 48) Man bestimme alle relativen Extrema und Sattelpunkte der Funktion  $f(x, y)$  im Inneren des angegebenen Bereichs und alle absoluten Extrema im gesamten, angegebenen Bereich. Hinweis: Eine symmetrische 2x2-Matrix ist genau dann indefinit, wenn ihre Determinante negativ ist.  $f(x, y) = \cos(x + y) + \sin x + \sin y$  für  $0 \le x, y \le \pi/2$ .

• Beispiel 49) Man bestimme alle relativen Extrema und Sattelpunkte der Funktion  $f(x, y)$  im Inneren des angegebenen Bereichs und alle absoluten Extrema im gesamten, angegebenen Bereich. Hinweis: Eine symmetrische 2x2-Matrix ist genau dann indefinit, wenn ihre Determinante negativ ist.  $f(x, y) = \cos(x + y) + \sin x + \sin y$  für  $0 \le x, y \le \pi$ .

• Beispiel 50) Man bestimme die relativen Extrema der Funktion  $f(x, y) = 4(x - 2)(y^2 + y^2)$  $10y$ ) +  $3x^3$ .

• Beispiel 51) Man finde alle stationären Punkte der Funktion  $f(x, y, z) = 2x^2 - 3xz^2 +$  $y^3 + 3z^2 - 3y + 3$  und bestimme daraus die relativen Extrema.

• Beispiel 52) Man bestimme die Extrema von  $f(x,y) = x^2 + 3xy + 2y^2$ .

• Beispiel 53) Gesucht ist das absolute Maximum der Funktion  $f(x, y) = xy(3 - x - y)$ auf dem Definitionsbereich  $D = \{(x, y)|x \geq 0, y \geq 0, y \leq 3 - x\}.$ 

(Anleitung: Man skizziere den Definitionsbereich  $D$  in der  $(x, y)$ -Ebene, bestimme dessen Rand und ermittle alle Funktionswerte auf dem Rand. Das absolute Maximum ist dann unter den relativen Maxima im Inneren von D sowie unter den Funktionswerten am Rand von  $D$  zu suchen.)

• Beispiel 54) Berechnen Sie die Extrema der Funktion  $f(x, y) = x + y$  unter der Nebenbedingung  $x^2 + y^2 = 1$  mit Hilfe der Methode der Lagrangeschen Multiplikatoren.

• Beispiel 55) Berechnen Sie den maximalen Wert von  $3x + 2y$  unter der Nebenbedingung  $x + y^2 = 0$  mit Hilfe der Methode der Lagrangeschen Multiplikatoren.

• Beispiel 56) Berechnen Sie den maximalen Wert von  $x - 3y$  unter der Nebenbedingung  $x^2 - y = 0$  mit Hilfe der Methode der Lagrangeschen Multiplikatoren.

• Beispiel 57) Berechnen Sie den minimalen Wert von  $x^2 + y^2$  unter der Nebenbedingung  $2x + 3y - 1 = 0$  mit Hilfe der Methode der Lagrangeschen Multiplikatoren.

• Beispiel 58) Man bestimme denjenigen Punkt auf der Ebene  $z = x + y$ , der von dem Punkt (1, 0, 0) den kleinsten (euklidischen) Abstand hat mit Hilfe der Methode der Lagrangeschen Multiplikatoren.

• Beispiel 59) Man bestimme mit Hilfe der Methode der Lagrangeschen Multiplikatoren die extremalen Werte der Funktion  $f(x, y) = xy$  auf der Einheitskreislinie.

• Beispiel 60) Man bestimme zu einer gegebenen Kugel einen eingeschriebenen Zylinder von maximaler Oberfläche mit Hilfe der Methode der Lagrangeschen Multiplikatoren.

• Beispiel 61) Man bestimme zu einer gegebenen Kugel einen eingeschriebenen Zylinder von maximalem Volumen mit Hilfe der Methode der Lagrangeschen Multiplikatoren.

• Beispiel 62) Man bestimme zu einer gegebenen Kugel einen eingeschriebenen Drehkegel von maximaler Oberfläche mit Hilfe der Methode der Lagrangeschen Multiplikatoren.

• Beispiel 63) Man bestimme zu einer gegebenen Kugel einen eingeschriebenen Drehkegel von maximalem Volumen mit Hilfe der Methode der Lagrangeschen Multiplikatoren.

• Beispiel 64) Welcher Quader mit gegebener Oberfläche A besitzt maximales Volumen? Hinweis: Verwenden Sie die Methode der Lagrangeschen Multiplikatoren!

• Beispiel 65) Welcher Kegel mit gegebener Oberfläche A besitzt maximales Volumen? Hinweis: Verwenden Sie die Methode der Lagrangeschen Multiplikatoren!

• Beispiel 66) Welcher Doppelkegel (das heißt, zwei Drehkegel mit gleicher Grundfläche und gleicher Höhe, die an ihren Basisflächen zusammengeklebt sind) mit gegebener Oberfläche  $A$  besitzt maximales Volumen?

Hinweis: Quadrieren Sie die Nebenbedingung und verwenden Sie die Methode der Lagrangeschen Multiplikatoren!

• Beispiel 67) Ein Turm habe die Form eines oben mittels einer Ebene abgeschnittenen Zylinders. Das Dach hat somit die Form einer Ellipse. Der Grundriss des Turms sei ein Kreis mit 12m Durchmesser und Mittelpunkt im Ursprung. Die Ebene, in der das Dach liegt, habe die Gleichung  $z = x + 2y + 55$ . Berechnen Sie die Höhe des Turms mit Hilfe der Methode der Lagrangeschen Multiplikatoren.

• Beispiel 68) Für welche Werte wird  $f(x, y, z) = xyz$  unter den Nebenbedingungen  $xy +$  $yz + zx = a$  und  $x + y + z = b$  möglichst groß?

Hinweis: Verwenden Sie die Methode der Lagrangeschen Multiplikatoren!

• Beispiel 69) Für welche Werte wird  $f(x, y, z) = x^2 + y^2 + z^2$  unter den Nebenbedingungen  $xy + yz + zx = a$  und  $x + y + z = b$  möglichst groß?

Hinweis: Verwenden Sie die Methode der Lagrangeschen Multiplikatoren!

• Beispiel 70) Bestimmen Sie alle Extrema der Funktion  $f(x, y, z) = x + 3y + 2z$  unter den Nebenbedingungen  $x^2 + y^2 = 1$  und  $x + z = 2$  mit Hilfe der Methode der Lagrangeschen Multiplikatoren.

• Beispiel 71) Die Herstellung eines Produkts P unter Verwendung zweier Produktionsfaktoren A und B werde durch die Produktionsfunktion

(NB) 
$$
y = f(x_1, x_2) = 5 - \frac{1}{\sqrt{x_1}} - \frac{1}{\sqrt{x_2}}
$$

beschrieben. Der Gewinn des Produzenten sei durch

$$
G(x_1, x_2, y) = yp_0 - x_1p_1 - x_2p_2
$$

gegeben. Man maximiere den Gewinn für die Preise  $p_0 = 2$ ,  $p_1 = 1$ ,  $p_2 = 8$  und unter Berücksichtigung der Nebenbedingung (NB), und ermittle die im Gewinnmaximum benötigten Faktormengen x1, x2, die Produktmenge y und den Unternehmergewinn G. Hinweis: Verwenden Sie die Methode der Lagrangeschen Multiplikatoren!

• Beispiel 72) Bestimmen Sie die stationären Punkte der Funktion  $f(x, y, z) = x + y + z^2$ unter den Nebenbedingungen  $x^2 - y^2 + z^2 = 1$  und  $x + y = 1$  mit Hilfe der Methode der Lagrangeschen Multiplikatoren.

• Beispiel 73) Bestimmen Sie die stationären Punkte der Funktion  $f(x, y, z) = x - y + z^2$ unter den Nebenbedingungen  $x^2 + y^2 + z^2 = 2$  und  $x - y = 1$  mit Hilfe der Methode der Lagrangeschen Multiplikatoren.

• Beispiel 74) Berechnen Sie das folgende Bereichsintegral:  $\iint_B (xy + x^2 - y^2) dx dy$ , wobei B ⊂  $\mathbb{R}^2$  der Rechteckbereich sei, welcher durch die Eckpunkte (-1,1), (5,1), (5,5) und  $(-1, 5)$  bestimmt ist.

• Beispiel 75) Berechnen Sie das folgende Bereichsintegral:  $\iint_B (x+2xy-y^2) dx dy$ , wobei  $B \subset \mathbb{R}^2$  der Rechteckbereich sei, welcher durch die Eckpunkte  $(3, 1), (4, 1), (4, 5)$  und  $(3, 5)$ bestimmt ist.

• Beispiel 76) Berechnen Sie das folgende Bereichsintegral:  $\iint_B e^{2x}(y+1) dx dy$ , wobei B ⊂  $\mathbb{R}^2$  der Rechteckbereich sei, welcher durch die Eckpunkte (-2,0), (4,0), (4,3) und  $(-2, 3)$  bestimmt ist.

• Beispiel 77) Berechnen Sie das folgende Bereichsintegral:  $\iint$ B  $\sin(x+y) dx dy$ , wobei  $B \subset \mathbb{R}^2$  das Quadrat mit den Eckpunkten  $(0,0), (0,\pi), (\pi,0), (\pi,\pi)$  sei.

• Beispiel 78) Berechnen Sie das folgende Bereichsintegral:  $\iint$ B  $x^2 \ln(y) dx dy$ , wobei  $B \subset$ 

 $\mathbb{R}^2$  der Bereich  $\{(x, y) | 1 \le y \le 2 \text{ und } |x| \le 2\}$  sei.

• Beispiel 79) Berechnen Sie das folgende Bereichsintegral:  $\iint_B 12x^2y^3 dx dy$ , wobei B der durch  $x = 4$ ,  $y = 1$  und  $x + 2y = 2$  berandete beschränkte Bereich der  $(x, y)$ -Ebene sei.

• Beispiel 80) Berechnen Sie das folgende Bereichsintegral:  $\iint_B (y-x) dx dy$ , wobei  $B \subset \mathbb{R}^2$ das durch die Punkte  $(0, 0)$ ,  $(1, 1)$ ,  $(1, -2)$  und  $(4, 3)$  festgelegte konvexe Viereck sei.

• Beispiel 81) Berechnen Sie das folgende Bereichsintegral:  $\iint_B (xy + y) dx dy$ , wobei  $B \subset \mathbb{R}^2$  das durch die Punkte (-3,0), (1,5) und (2, -2) bestimmte Dreieck sei.

• Beispiel 82) Berechnen Sie das folgende Bereichsintegral:  $\iint$ B  $x-y$  $\frac{x-y}{x+y} dx dy$ , mit  $B \subset \mathbb{R}^2$  das Dreieck mit den Eckpunkten (2, 2),(3, 2),(3, 3).

• Beispiel 83) Berechnen Sie das folgende Bereichsintegral:  $\iint$ B 1  $\frac{1}{x+y} dx dy$ , mit  $B = \{(x, y) | 1 \leq$  $x \le 2, \ 3 \le y \le 2 + x$ .

• Beispiel 84) Berechnen Sie das folgende Bereichsintegral:  $\iint$ B  $(xy+x^2-y^2) dx dy$ , mit  $B \subset \mathbb{R}^2$  der Einheitskreis  $x^2 + y^2 \leq 1$ .

• Beispiel 85) Berechnen Sie das folgende Bereichsintegral:  $\iint$ B  $(x+y)^2 dx dy$ , mit  $B \subset \mathbb{R}^2$ bestimmt durch  $x^2 + y^2 \leq 1$ .

• Beispiel 86) Berechnen Sie das folgende Bereichsintegral:  $\iint xe^y dx dy$ , wobei  $B \subset \mathbb{R}^2$ B der Kreis mit Mittelpunkt im Ursprung und Radius 2 sei.

• Beispiel 87) Berechnen Sie das folgende Bereichsintegral:  $\iint$ B  $x \ln(y) dx dy$ , wobei  $B \subset \mathbb{R}^2$ der Bereich  $\{(x, y) | y \geq |x| \text{ und } 1 \leq x^2 + y^2 \leq 3\}$  sei.

• Beispiel 88) Berechnen Sie das folgende Bereichsintegral:  $\iiint$ B  $(xy^2z+2z^2) dx dy dz,$ wobei  $B \subset \mathbb{R}^3$  der Bereich  $\{(x, y, z) \mid 1 \le x \le 2, |y| \le 2 \text{ und } 0 \le z \le 1\}$  sei.

• Beispiel 89) Berechnen Sie das folgende Bereichsintegral:  $\iiint (e^{2x}(y+1) + x \sin(z)) dx dy dz$ , wobei  $B \subset \mathbb{R}^3$  der Bereich  $\{(x, y, z) \mid 0 \le x \le 2, |y| \le 1 \text{ und } 0 \le z \le \pi\}$  sei.

• Beispiel 90) Berechnen Sie das folgende Bereichsintegral:  $\iiint y dx dy dz$ , wobei  $B \subset \mathbb{R}^3$ B die Kugel mit Mittelpunkt (0, 3, 0) und Radius 5 sei.

• Beispiel 91) Berechnen Sie das folgende Bereichsintegral:  $\iiint$ B  $|x| \cdot |y| dx dy dz$ , wobei  $B \subset \mathbb{R}^3$  die Kugel mit Mittelpunkt im Ursprung und Radius 1 sei.

• Beispiel 92) Berechnen Sie das folgende Bereichsintegral:  $\iiint x^2yz dx dy dz$ , wobei  $B \subset$ B R <sup>3</sup> die Kugel mit Mittelpunkt im Ursprung und Radius 1 sei.

• Beispiel 93) Berechnen Sie das folgende Bereichsintegral:  $\iiint$ B  $x dx dy dz$ , wobei  $B \subset \mathbb{R}^3$ der Zylinder  $B = \{(x, y, z) | 1 \le z \le 2, (x - 1)^2 + y^2 \le 2\}$  sei.

• Beispiel 94) Berechnen Sie das folgende Bereichsintegral:  $\iiint xy dx dy dz$ , wobei  $B \subset \mathbb{R}^3$ B der Zylinderring  $B = \{(x, y, z) | 1 \le z \le 2, 1 \le x^2 + y^2 \le 2\}$  sei.

• Beispiel 95) Berechnen Sie das folgende Bereichsintegral:  $\int \int \int x(x^2 + y^2) dx dy dz$ , wobei  $B \subset \mathbb{R}^3$  der Zylinderring  $B = \{(x, y, z) | 0 \le z \le 2, 1 \le x^2 + y^2 \le 3\}$  sei.

• Beispiel 96) Es sei B der durch  $x = 4$ ,  $y = 1$  und  $x + 2y = 2$  begrenzte beschränkte Bereich in der  $(x, y)$ -Ebene. Man berechne  $\iint$ B  $12x^2y^2dxdy$  auf zwei verschiedene Arten (durch Vertauschen der Integrationsreihenfolge).

• Beispiel 97) Man berechne das Doppelintegral

$$
\int_{y=0}^{y=1} \int_{x=0}^{x=\sqrt{1-y}} x^2 \sqrt{1-y} \, dx \, dy.
$$

Welches Bereichsintegral wird dadurch gegeben? Man berechne das Integral auch bei vertauschter Integrationsreihenfolge.

• Beispiel 98) Man zeige, dass gilt:

$$
\frac{1}{\sqrt{2\pi}} \int_{-\infty}^{\infty} e^{-\frac{x^2}{2}} dx = 1.
$$

Anleitung: Man betrachte zunächst das Bereichsintegral  $\iint_{\mathbb{R}^2} e^{-\frac{x^2+y^2}{2}} dx dy$ , welches durch Transformation in Polarkoordinaten bestimmt werden kann un den Wert 2π besitzt. Daraus ist die Behauptung abzuleiten.

• Beispiel 99) Man berechne das Bereichsintegral  $\iiint$ B  $x^2 dx dy dz$ , wobei  $B \subset \mathbb{R}^3$  der Hohlzylinder  $B = \{(x, y, z) | 1 \le x^2 + y^2 \le 2, 1 \le z \le 2\}$  ist.

• Beispiel 100) Berechnen Sie die Fläche einer Ellipse, deren Haupt- bzw. Nebenachse die Länge  $a$  bzw.  $b$  hat, mittels eines Bereichsintegrals.

Hinweis: Benützen Sie die Transformation  $x = a \cdot r \cdot \cos \phi$  und  $y = b \cdot r \cdot \sin \phi$ .

• Beispiel 101) Berechnen Sie

$$
\iint_B (x^2 + y^2) \, dx \, dy
$$

mit  $B = \{(x, y): 1 \le x^2 - y^2 \le 3, 3 \le xy \le 5\}.$ Hinweis: Transformieren Sie den Bereich gemäß

$$
x(u, v) = \frac{1}{\sqrt{2}} \sqrt{u + \sqrt{u^2 + 4v^2}},
$$
  

$$
y(u, v) = \frac{1}{\sqrt{2}} \sqrt{-u + \sqrt{u^2 + 4v^2}}
$$

und benutzen Sie die Tatsache, dass die Funktionaldeterminante einer Transformation invers ¨ zur Funktionaldeterminante der inversen Transformation ist.

• Beispiel 102) Berechnen Sie

$$
\int_{0}^{1} \int_{0}^{1} \frac{dx \, dy}{1 - x^2 y^2}.
$$

Hinweis: Verwenden Sie die Transformation  $x = \frac{\sin v}{\sin v}$  $\frac{\sin v}{\sin u}$  und  $y = \frac{\cos u}{\cos v}$  $\frac{\cos u}{\cos v}$ .

• Beispiel 103) Berechnen Sie die Oberfläche des Rotationskörpers, der entsteht, wenn das durch

$$
\frac{x^2}{4} - \frac{y^2}{25} = 1, \quad -10 \le y \le 10,
$$

gegebene Hyperbelstück um die  $y$ -Achse rotiert.

gegebene Hyperbeistück um die  $y$ -Achse rotiert.<br>Hinweis: Das Integral  $\int \sqrt{1+x^2} \, dx$  lässt sich mit der Substitution  $x = \sinh t \ (dx = \cosh t \, dt)$ berechnen. Man beachte weiters  $\cosh t = (e^t - e^{-t})/2$ .

• Beispiel 104) Die Punkte  $(0, 0, 0), (0, 0, 2), (1, 0, 0)$  und  $(0, 1, 0)$  seien die Eckpunkte eines Tetraeders. Bestimmen Sie dessen Volumen mit Hilfe eines geeigneten Bereichsintegrals.

• Beispiel 105) In die Kugel  $\{(x, y, z) | x^2 + y^2 + z^2 = 9\}$  werde ein zylindrisches Loch gebohrt. Der Zylinder sei durch  $\{(x, y, z) | x^2 + 2x + y^2 \le 0\}$  gegeben. Wie groß ist das Restvolumen?

• Beispiel 106) Das Ellipsoid mit Mittelpunkt  $(0, 0, 0)$  und den Achsenlängen 5, 3, 3 kann durch die Gleichung

$$
\frac{x^2}{25} + \frac{y^2}{9} + \frac{z^2}{9} = 1
$$

beschrieben werden. Berechnen Sie die Oberfläche dieses Ellipsoids, indem Sie es als Rotationskörper auffassen.

• Beispiel 107) Gegeben ist ein Kegel mit Höhe  $h$  und Basiskreisradius r. Berechnen Sie die Mantelfläche, indem Sie den Kegel als Rotationskörper interpretieren.

• Beispiel 108) Berechnen Sie die Oberfläche einer Kugel mit Radius  $r$ , indem Sie die Kugel als Rotationskörper interpretieren.

• Beispiel 109) Man gebe eine Parametrisierung für die Mantelfläche eines Drehzylinders mit dem Radius  $R$  und der z-Achse als Rotationsachse an. Für welche Parameterwerte mit dem Radius R und der z-Achse als Rotationsachse an. Für weicherhält man den Punkt  $P(R/\sqrt{2}, R/\sqrt{2}, 3\pi/4)$  auf der Zylinderoberfläche.

Gesucht sind ferner die Parameterdarstellungen fur folgende drei Kurven durch den Punkt ¨  $P$  auf der Mantelfläche:

- (a) eine Meridianlinie (d.h. Parallele zur Zylinderachse),
- (b) einen Breitenkreis,
- (c) eine Schraubenlinie mit der Ganghöhe  $\pi$ .

• Beispiel 110) Gegeben sei die parametrisierte Kurve

$$
\vec{x}(t) = \begin{pmatrix} x(t) \\ y(t) \end{pmatrix} = \begin{pmatrix} \sin(t + \frac{\pi}{2}) \\ \sin(3t) \end{pmatrix}
$$

für  $0 \leq t \leq 2\pi$  (Lissajous-Figur). Man skizziere die Kurve  $\vec{x}(t)$ . Ferner berechne man mit Hilfe der Kettenregel die Ableitungen  $\frac{dy}{dx}$  sowie  $\frac{d^2y}{dx^2}$  für  $y = y(x)$ . In welchen Punkten hat die Kurve waagrechte bzw. senkrechte Tangenten? Können Sie auch die Wendepunkte

dieser Kurve bestimmen? (Verwenden Sie dabei ein Computeralgebrasystem oder WolframAlpha.)

<span id="page-10-0"></span>• Beispiel 111) Zeigen Sie, dass die Funktion  $\vec{x} : \mathbb{R}^2 \to \mathbb{R}^3$  gemäß

$$
\vec{x}(\theta,\varphi) = \begin{pmatrix} x(\theta,\varphi) \\ y(\theta,\varphi) \\ z(\theta,\varphi) \end{pmatrix} = \begin{pmatrix} (R+r\cos\theta)\cos\varphi \\ (R+r\cos\theta)\sin\varphi \\ r\sin\theta \end{pmatrix}, \quad \text{mit } 0 \le \theta \le 2\pi, \ 0 \le \varphi \le 2\pi
$$

als Parametrisierung der Oberfläche eines Torus angesehen werden kann. Erklären Sie diese Darstellung anhand einer geeigneten Skizze. Wie lautet die Jakobi-Matrix dieser Funktion?

• Beispiel 112) Man bestimme Volumen und Oberfläche eines Torus. Dabei beachte man die in Beispiel [111](#page-10-0) angegebene Parametrisierung.

• Beispiel 113) Man bestimme die Bogenlänge der folgenden Kurven.

$$
\mathbf{c}(t) = \begin{pmatrix} t^2 \\ \cos t \\ \sin t \end{pmatrix}, 0 \le t \le 2\pi.
$$

Hinweis: Man substituiere  $t = \sinh(u)/2$  und verwende  $\cosh^2 u - \sinh^2 u = 1$  sowie  $\cosh(u) =$  $e^u + e^{-u}$  $\frac{-e^{-u}}{2}$ .

• Beispiel 114) Man bestimme die Bogenlänge der folgenden Kurven.

$$
\mathbf{c}(t) = \begin{pmatrix} t \\ -\sin t \\ \cos t \end{pmatrix}, 0 \le t \le \pi.
$$

• Beispiel 115) Man bestimme die Bogenlänge der folgenden Kurven.

$$
\mathbf{c}(t) = \begin{pmatrix} 3t^2 \\ -t^3 \\ 6t \end{pmatrix}, 0 \le t \le 5.
$$

• Beispiel 116) Man bestimme die Bogenlänge der folgenden Kurven.

$$
\mathbf{c}(t) = \begin{pmatrix} \cos^3 t \\ \sin^3 t \end{pmatrix}, 0 \le t \le 2\pi.
$$

• Beispiel 117) Man bestimme die Bogenlänge der folgenden Kurven.

$$
\mathbf{c}(t) = \begin{pmatrix} x(t) \\ y(t) \end{pmatrix}, 0 \le x(t) \le 5,
$$

wobei  $x = x(t)$  und  $y = y(t)$  implizit durch  $y^2 = x^3$  gegeben sind.

• Beispiel 118) Wie groß sind die Bogenlängen der folgenden Kurven?

(a) 
$$
\vec{x}(t) = \begin{pmatrix} \frac{1}{2}t^2 \\ \frac{1}{3}(2t+1)^{\frac{3}{2}} \end{pmatrix}
$$
,  $0 \le t \le T$ , (b)  $\vec{x}(t) = \begin{pmatrix} t^2 \\ \cos t \\ \sin t \end{pmatrix}$ ,  $0 \le t \le 2\pi$ .

• Beispiel 119) Parametrisieren Sie folgende Kurve nach der Bogenlänge:

$$
\mathbf{x}(t) = \begin{pmatrix} t^2/2\\ \frac{1}{3}(2t+1)^{3/2} \end{pmatrix}, t \ge 0
$$

• Beispiel 120) Parametrisieren Sie folgende Kurve nach der Bogenlänge:

$$
\mathbf{x}(t) = \begin{pmatrix} \frac{4}{3}(t+1)^{3/2} \\ t^2/2 \end{pmatrix}, t \ge 0
$$

• Beispiel 121) Berechnen Sie die Bogenlänge der Kurve, die durch die Gleichung  $x^2+y^2=$  $|x|$  implizit gegeben ist.

• Beispiel 122) Man berechne das Kurvenintegral der skalarwertigen Funktion f längs der Kurve  $\mathbf{c}(t)$ .  $f(x, y) = 2x + 5y$ ,  $\mathbf{c}(t) = (\cos t, \sin t)$ ,  $0 \le t \le \pi$ .

• Beispiel 123) Man berechne das Kurvenintegral der skalarwertigen Funktion f längs der Kurve **c**(*t*).  $f(x, y) = \frac{xy}{x^2 + y^2}$ , **c**(*t*) = (cos *t*, sin *t*),  $0 \le t \le \pi/2$ .

• Beispiel 124) Man berechne das Kurvenintegral der skalarwertigen Funktion  $f$  längs der Kurve  $\mathbf{c}(t)$ .  $f(x, y) = \frac{1}{\sqrt{2}}$  $\frac{1}{x} + \frac{1}{\sqrt{2}}$  $\overline{y}$ , **c**(t) = (cos<sup>2</sup> t, sin<sup>2</sup> t),  $\pi/6 \le t \le \pi/3$ .

• Beispiel 125) Man berechne das Kurvenintegral der skalarwertigen Funktion  $f$  längs der Kurve  $\mathbf{c}(t)$ .  $f(x, y, z) = \sqrt{x^2 + y^2 + z^2}$ ,  $\mathbf{c}(t) = (t \cos t, t \sin t, t)$ ,  $0 \le t \le \pi$ .

• Beispiel 126) Ein Turm habe die Form eines oben mittels einer Ebene abgeschnittenen Zylinders. Das Dach hat somit die Form einer Ellipse. Der Grundriss des Turms sei ein Kreis mit 12m Durchmesser, seine Höhe betrage 35m. Der tiefste Punkt des Dachs liegt in 30m Höhe. Wie groß ist die Fläche der Außenmauer dieses Turms.

Anleitung: Ubersetzen Sie die Aufgabenstellung in ein geeignetes Kurvenintegral einer ska- ¨ larwertigen Funktion und berechnen Sie dieses Integral.

• Beispiel 127) Man berechne das Kurvenintegral über das Vektorfeld  $u(\mathbf{x}) = \begin{pmatrix} xy^2 \\ x^2 \end{pmatrix}$  $x^2-y^2$  $\setminus$ entlang des Weges  $3y^2 = 4x$  von  $(0,0)$  nach  $(3,2)$  und entlang des Streckenzugs  $(0,0) \rightarrow$  $(3, 0) \rightarrow (3, 2).$ 

• Beispiel 128) Man berechne das Kurvenintegral über das Vektorfeld

$$
\vec{f}(x,y) = \left(\begin{array}{c} x^2y \\ x^2 - y^2 \end{array}\right)
$$

- (a) längs der beiden achsenparallelen Wege  $(0,0) \rightarrow (0,2) \rightarrow (3,2)$  sowie  $(0,0) \rightarrow (3,0) \rightarrow$ 3, 2)
- (b) entlang der Parabel  $3y^2 = 4x$  von  $(0,0)$  nach  $(3,2)$ .

• Beispiel 129) Man berechne das Kurvenintegral über das Vektorfeld  $\mathbf{u}(\mathbf{x}) = \begin{pmatrix} x - y^2 \\ z^2 \end{pmatrix}$  $x^2-y^2$  $\setminus$ entlang des Weges  $3y^2 = 4x$  von  $(0,0)$  nach  $(3,2)$  und entlang des Streckenzugs  $(0,0) \rightarrow$  $(3, 0) \rightarrow (3, 2).$ 

• Beispiel 130) Man berechne das Kurvenintegral über das Vektorfeld  $\mathbf{u}(\mathbf{x}) = \begin{pmatrix} xy^2 \\ z^2 \end{pmatrix}$  $x^2-y$  $\setminus$ entlang des Weges  $3y^2 = 4x$  von  $(0,0)$  nach  $(3,2)$  und entlang des Streckenzugs  $(0,0) \rightarrow$  $(3, 0) \rightarrow (3, 2).$ 

• Beispiel 131) Zeigen Sie, dass das Kurvenintegral  $\int (\cos x \, dx + e^{-y} \, dy + z^2 \, dz)$  wegunabhängig ist und berechnen Sie es über einen Weg von  $(-1, 3, 4)$  nach  $(6, 9, -2)$ .

• Beispiel 132) Zeigen Sie, dass das Kurvenintegral  $\int (e^{-x} dx + \cos y dy + z^5 dz)$  wegunabhängig ist und berechnen Sie es über einen Weg von  $(1, 2, 3)$  nach  $(-4, -5, -6)$ .

• Beispiel 133) Zeigen Sie, dass das Kurvenintegral  $\int (y dx + (y - x) dy)$  nicht wegunabhängig ist, indem Sie zwei verschiedene Kurven von  $(0,0)$  nach  $(1,1)$  wählen, für welche die Werte der Kurvenintegrale verschieden sind.

• Beispiel 134) Berechnen Sie zunächst c  $(y dx + x dy)$  mit  $c(t) = (t^2, t), 0 \le t \le 1$  und untersuchen Sie danach, ob das Kurvenintegral wegunabhängig ist.

• Beispiel 135) Berechnen Sie c  $(y^2 dx + x^2 dy)$  mit  $c(t) = (t, \sqrt{t}), 0 \le t \le 1$ . Ist das Kurvenintegral wegunabhängig?

• Beispiel 136) Berechnen Sie das Kurvenintegral  $\int_C (y^2 dx + 2xy dy)$ 

a) entlang des Streckenzuges  $(1, 1) \rightarrow (3, 1) \rightarrow (3, 2);$ 

b) entlang der Geraden, die die Punkte (1, 1) und (3, 2) verbindet.

Untersuchen Sie danach, ob das Kurvenintegral wegunabhängig ist.

• Beispiel 137) Berechnen Sie das Kurvenintegral  $\int_C (\sin y \, dx + x \cos y \, dy)$ a) entlang des Streckenzuges  $(-1,0) \rightarrow (0,0) \rightarrow (0,2);$ 

b) entlang der Geraden, die die Punkte (−1, 0) und (0, 2) verbindet. Untersuchen Sie danach, ob das Kurvenintegral wegunabhängig ist.

• Beispiel 138) Berechnen Sie das Kurvenintegral  $\int_C (e^x \sin y \, dx + e^x \cos y \, dy)$ a) entlang des Streckenzuges $(-1,-1)\rightarrow (-1,0)\rightarrow (2,0);$ 

b) entlang der Geraden, die die Punkte (−1, −1) und (2, 0) verbindet.

Untersuchen Sie danach, ob das Kurvenintegral wegunabhängig ist.

• Beispiel 139) Berechnen Sie c  $(e^x dx + e^y dy)$  mit  $\mathbf{c}(t) = (\sqrt{t}, \ln t), 1 \le t \le 2$ . Ist das Kurvenintegral wegunabhängig?

• Beispiel 140) Berechnen Sie c  $(y^2 e^x dx + 2ye^x dy)$  mit  $\mathbf{c}(t) = (1, \tan t), 0 \le t \le \pi/4$ . Ist das Kurvenintegral wegunabhängig?

• Beispiel 141) Man untersuche, ob das Kurvenintegral

$$
\int_c (2xy + \arctan y + \cos x) dx + (x^2 + \frac{x}{1+y^2}) dy
$$

wegunabhängig ist und bestimme gegebenenfalls eine Stammfunktion. Welchen Wert hat das Integral über einen Weg c von  $(0,0)$  nach  $(\pi,1)$ ?

• Beispiel 142) Man zeige, dass das Kurvenintegral

$$
\int_c (\cos x dx + e^{-y} dy + z^2 dz)
$$

wegunabhängig ist und berechne dieses Integral über einen Weg von  $(-1, 3, 4)$  nach  $(6, 9, -2)$ .

• Beispiel 143) Man bestimme, falls möglich, ein Potential des Vektorfeldes

$$
\mathbf{u}\begin{pmatrix}x\\y\end{pmatrix} = \begin{pmatrix}\frac{2y}{(x+y)^2}\\-\frac{2x}{(x+y)^2}\end{pmatrix}.
$$

In welchen Gebieten  $B \subset \mathbb{R}^2$  ist das Kurvenintegral über das Vektorfeld  $\mathbf{u} \begin{pmatrix} x \\ y \end{pmatrix}$  $\hat{y}$  wegunabhängig?

• Beispiel 144) Man bestimme, falls möglich, ein Potential des Vektorfeldes

$$
\mathbf{u}\begin{pmatrix}x\\y\end{pmatrix} = \begin{pmatrix}\frac{2x}{1+(x^2+y)^2}\\ \frac{1}{1+(x^2+y)^2}\end{pmatrix}.
$$

In welchen Gebieten  $B \subset \mathbb{R}^2$  ist das Kurvenintegral über das Vektorfeld  $\mathbf{u} \begin{pmatrix} x \\ y \end{pmatrix}$  $\hat{y}$  wegunabhängig?

• Beispiel 145) Sei  $\alpha \in \mathbb{Z}$ . Man untersuche, für welche  $\alpha$  das Vektorfeld  $\mathbf{f}(x, y) = (y^{\alpha-1}, (\alpha -$ 1)xy<sup>α−2</sup>) eine Stammfunktion besitzt und berechne diese gegebenenfalls.

• Beispiel 146) Man zeige, dass das Vektorfeld  $\vec{f}(x, y) = (y^{\alpha-2}, (\alpha-2)xy^{\alpha-3})$  eine Stammfunktion besitzt und berechne diese.

• Beispiel 147) Welches der folgenden Vektorfelder  $f = (f_1, f_2, f_3)$  ist ein Gradientenfeld und wie lautet ggf. eine zu f gehörende Stammfunktion?

(a)  $(1, 1, 1),$  (b)  $(-x, -y, -z),$  (c)  $(2x, 2y, 0),$  (d)  $(yz, xz, x^2).$ 

• Beispiel 148) Man überprüfe, ob das Vektorfeld  $f = (yz,(x-2y)z,(x-y)y)$  eine Stammfunktion besitzt. Wenn ja, gebe man alle Stammfunktionen an.

• Beispiel 149) Man finde (z.B. unter Zuhilfenahme der Formeln von Moivre) für die Funktionen

$$
\sin^2 t, \cos^2 t, \sin^3 t, \cos^3 t
$$

Darstellungen als trigonometrische Polynome der Periode 2π.

• Beispiel 150) Unter Zuhilfenahme der Moivre'schen Formel finde man eine Darstellung für die Funktionen

$$
\cos^2 t, \sin^2 t, \cos^3 t, \sin^3 t, \cos^4 t, \sin^4 t
$$

als trigonometrische Polynome der Periode 2π.

• Beispiel 151) Zeigen Sie die folgende Identität.

$$
\sum_{k=-N}^{N} e^{ikx} = 1 + 2\sum_{k=1}^{N} \cos(kx) = \frac{\sin((N+\frac{1}{2})x)}{\sin\frac{x}{2}}
$$

• Beispiel 152) Zeigen Sie, dass für je zwei Funktionen  $f$  und  $g$  aus der Menge  $\{1/$ √  $2, \sin(x), \cos(x), \sin(2x),$  $cos(2x), sin(3x), cos(3x), \ldots$ } gilt:

$$
\frac{1}{\pi} \int_{-\pi}^{\pi} f(x)g(x) dx = \begin{cases} 1 & \text{falls } f \equiv g \\ 0 & \text{falls } f \neq g \end{cases}
$$

<span id="page-14-0"></span>• Beispiel 153) Man zeige, dass die Exponentialfunktionen  $\{e^{ikt} | k \in \mathbb{Z}\}\$ ein Orthogonalsystem im  $\mathbb{C}$ -Vektorraum der komplexwertigen  $2\pi$ -periodischen stückweise stetigen Funktionen bilden, d.h.

$$
\langle e^{ikt}, e^{i\ell t} \rangle = \int_0^{2\pi} e^{ikt} \overline{e^{i\ell t}} dt = \int_0^{2\pi} e^{ikt} e^{-i\ell t} dt = \begin{cases} 0, & k \neq \ell, \\ 2\pi, & k = \ell \end{cases}
$$

und leite daraus die Orthogonalität von  $\cos(mt)$  und  $\sin(mt)$  für alle  $m, n \in \mathbb{N}$  her, d.h.

$$
\langle \cos mt, \sin nt \rangle = \int_0^{2\pi} \cos(mt) \sin(nt) dt = 0.
$$

• Beispiel 154) Im Vektorraum V der komplexwertigen  $2\pi$ -periodischen stückweise stetigen Funktionen gebe man ein geeignetes Skalarprodukt  $\langle f, g \rangle$  an, so dass die Exponentialfunktionen  ${u_k(t) = e^{ikt} | k \in \mathbb{Z}}$  ein Orthonormalsystem in V bilden (vergleiche mit Beispiel [153\)](#page-14-0). Aus der allgemeinen Bessel'schen Ungleichung

$$
\sum_{k} |\langle f, u_k \rangle|^2 \leq \|f\|^2
$$

leite man dann die Bessel'sche Ungleichung für komplexe Fourierreihen her.

• Beispiel 155) Sei  $f(t)$  eine auf  $[0, T]$  stückweise stetige T-periodische Funktion  $f(t)$ . Man zeige, dass dann für die zu  $f(t)$  gehörende Fourierreihe

$$
S_f(t) = \sum_{k=-\infty}^{\infty} c_k e^{ik\omega t} \sim f(t)
$$

der folgende Verschiebungssatz (Verschiebung im Frequenzbereich) gilt:

$$
e^{in\omega t} f(t) \sim \sum_{k=-\infty}^{\infty} c_{k-n} e^{ik\omega t}
$$
, für  $n \in \mathbb{Z}$ .

• Beispiel 156) Bestimmen Sie die (reelle und komplexe) Fourierreihe der  $2\pi$ -periodischen Funktion

$$
f(t) = t, \qquad 0 \le t < 2\pi, \ 2\pi
$$
-periodisch fortgesetzt.

• Beispiel 157) Bestimmen Sie die (reelle und komplexe) Fourierreihe der  $2\pi$ -periodischen Funktion

$$
f(t) = t^2
$$
,  $0 \le t < 2\pi$ ,  $2\pi$ -periodisch fortegesetzt.

• Beispiel 158) Bestimmen Sie die reelle Fourierreihe der 2π-periodischen Funktion

$$
f(t) = t^2
$$
,  $-\pi \le t < \pi$ ,  $2\pi$ -periodisch fortgesetzt.

• Beispiel 159) Bestimmen Sie die (reelle und komplexe) Fourierreihe der  $2\pi$ -periodischen Funktion

$$
f(t) = \cos t + |\cos t|.
$$

• Beispiel 160) Bestimmen Sie die reelle Fourierreihe der Funktion

$$
f(t) = \begin{cases} \sin\frac{t}{2} & \text{für } 0 < t \le \pi \\ 1 + \cos\frac{t}{2} & \text{für } \pi < t \le 2\pi \end{cases}
$$

mit periodischer Fortsetzung mit der Periode 2π.

<span id="page-15-0"></span>• Beispiel 161) Sei  $f(t)$  die  $2\pi$ -periodische Rechteckschwingung mit Amplitude 1: Auf dem Intervall  $[0, 2\pi)$  ist  $f(t)$  definiert durch

$$
f(t) = \begin{cases} 1, & 0 \le t < \pi, \\ -1, & \pi \le t < 2\pi, \end{cases}
$$

und außerhalb durch  $2\pi$ -periodische Fortsetzung. Zeigen Sie, dass die Fourierreihe  $S_f(t)$  von  $f(t)$ 

• Beispiel 162) Unter Verwendung der in Beispiel [161](#page-15-0) bestimmten Fourierreihe der Rechteckschwingung  $f(t)$  bestimme man die Fourierreihe der im Intervall  $[0, 2\pi)$  folgendermaßen definierten  $2\pi$ -periodischen Funktion  $g(t)$ :

$$
f(t) = \begin{cases} t, & 0 \le t < \pi, \\ 2\pi - t, & \pi \le t < 2\pi. \end{cases}
$$

Anmerkung: Man vergleiche  $\int_0^t f(\tau) d\tau$  mit  $g(t)$ .

<span id="page-15-1"></span>• Beispiel 163) Man bestimme die reelle und die komplexe Fourierreihe der  $2\pi$ -periodischen Cosinusimpuls-Funktion

$$
f(t) = \max\{\cos t, 0\} = \frac{1}{2}(\cos t + |\cos t|).
$$

• Beispiel 164) Mit Hilfe des Resultats von Beispiel [163](#page-15-1) sowie geeigneter Rechenregeln für Fourierreihen bestimme man die Fourierentwicklung für den gleichgerichteten Cosinus  $|\cos t|$  und für den gleichgerichteten Sinus  $|\sin t|$  jeweils in Sinus-Cosinus-Form und in Exponentialform.

• Beispiel 165) Zeigen Sie, dass für  $-\pi/2 < x < \pi/2$  die folgende Identität gilt:

$$
\frac{\cos 3x}{1 \cdot 3 \cdot 5} - \frac{\cos 5x}{3 \cdot 5 \cdot 7} + \frac{\cos 7x}{5 \cdot 7 \cdot 9} - \frac{\cos 9x}{7 \cdot 9 \cdot 11} + \dots = \frac{\pi}{8} \cos^2 x - \frac{1}{3} \cos x
$$

Gilt diese Identität auch in einem Intervall  $(-a, a)$  mit  $a > \pi/2$ ? Hinweis: Entwickeln Sie  $\cos^2 x$  in eine Fourierreihe.

• Beispiel 166) Entwickeln Sie die Funktion  $f(t) = \sin(at)$  ( $a \notin \mathbb{Z}$ ) gegeben auf  $[-\pi, \pi]$ mit periodischer Fortsetzung mit der Periode  $2\pi$  in ihre reelle Fourierreihe.

• Beispiel 167) Die Funktion  $f(t) = 1 - t$  für  $0 < t < 1$  soll auf dem Intervall  $(-1, +1)$ zu einer (a) geraden bzw. (b) ungeraden Funktion erweitert und außerhalb dieses Intervalls mit der Periodenlänge 2 periodisch fortgesetzt werden. Man ermittle die beiden komplexen Fourierreihen.

• Beispiel 168) Zeigen Sie, dass eine gerade T-periodische Funktion (d.h.  $f(t) = f(-t)$ ) in ihrer reellen Fourierentwicklung keine Sinusterme enthalten kann.

• Beispiel 169) Zeigen Sie, dass eine ungerade T-periodische Funktion (d.h.  $f(t)$  = −f(−t)) in ihrer reellen Fourierentwicklung keine Cosinusterme enthalten kann.

• Beispiel 170) Man zeige: Ist eine  $2\pi$ -periodische Funktion  $f(t)$  gerade, d.h.  $f(-t) = f(t)$ , dann sind alle Fourierkoeffizienten  $b_n = 0$ , für  $n \geq 1$ . Ist  $f(t)$  hingegen ungerade, d.h.  $f(-t) = -f(t)$ , dann sind alle Fourierkoeffizienten  $a_n = 0$ , für  $n \geq 0$ .

• Beispiel 171) Man zeige: Zur Berechnung der Fourierkoeffizienten  $a_n$ ,  $b_n$  bzw.  $c_k$  einer 2π-periodischen Funktion kann an Stelle des Intervalls [0, 2π] auch jedes Intervall der Form  $[a, a + 2\pi]$  mit  $a \in \mathbb{R}$  als Integrations intervall gewählt werden.

<span id="page-16-0"></span>• Beispiel 172) Wie lautet die reelle Fourierreihe der Funktion  $f(t) = \frac{t^2}{\pi^2}$  für  $-\pi \le t \le \pi$ und  $f(t + 2\pi) = f(t)$ ? Können Sie aus dieser Darstellung die Gültigkeit nachstehender Formeln ableiten?

$$
\sum_{n=1}^{\infty} \frac{1}{n^2} = \frac{\pi^2}{6}, \qquad \sum_{n=1}^{\infty} \frac{(-1)^{n+1}}{n^2} = \frac{\pi^2}{12}.
$$

•Beispiel 173) Bestimmen Sie mit Hilfe einer geeigneten Fourierreihe den Wert von  $\sum_{n=1}^{\infty}$  $\frac{\infty}{n-1} \frac{1}{n^4}$ .

Hinweis: Man betrachte Beispiel [172.](#page-16-0)

• Beispiel 174) Bestimmen Sie mit Hilfe der Potenzreihenentwicklung des  $\cosh z$ ,

$$
\cosh z = \frac{e^z + e^{-z}}{2} = \sum_{n \ge 0} \frac{z^{2n}}{(2n)!}, \qquad z \in \mathbb{C},
$$

die Summe der folgenden trigonometrischen Reihe:

$$
\sum_{n=0}^{\infty} \frac{\cos 2nt}{(2n)!}
$$

Hinweis: Man fasse die Reihe als Realteil von  $\sum_{n=0}^{\infty} \frac{\cos 2nt + i \sin 2nt}{(2n)!}$  auf.

• Beispiel 175) Bestimmen Sie mit Hilfe der Potenzreihenentwicklung des sinh z,

$$
\sin z = \frac{e^{iz} - e^{-iz}}{2i} = \sum_{n \ge 0} (-1)^n \cdot \frac{z^{2n+1}}{(2n+1)!}, \qquad z \in \mathbb{C},
$$

die Summe der folgenden trigonometrischen Reihe:

$$
\sum_{n=0}^{\infty} (-1)^n \cdot \frac{\sin((2n+1)t)}{(2n+1)!}
$$

• Beispiel 176) Man entwickle die Funktion

$$
g(t) = e^t, \quad 0 \le t < T
$$

in eine reine Cosinusreihe, d.h., man bestimme die (gewöhnliche) Fourier-Reihe der 2Tperiodischen Funktion  $h(t)$ , welche die gerade 2T-periodische Fortsetzung von  $g(t)$  darstellt:

$$
h(t) = \begin{cases} g(t), & 0 \le t < T, \\ g(-t), & -T < t < 0, \end{cases} \qquad h(t + 2T) = h(t).
$$

• Beispiel 177) Man entwickle die Funktion

$$
f(t) = \sin t, \quad 0 \le t < \pi
$$

in eine Fourier-Cosinusreihe, indem man  $f(t)$  gerade mit Periode  $T = 2\pi$  fortsetzt und die (gewöhnliche) Fourier-Reihe berechnet.

• Beispiel 178) Sei  $f(x) = e^{i\beta x}$  für  $-\pi \leq x \leq \pi$ , wobei  $\beta$  eine reelle, jedoch keine ganze Zahl ist. Man zeige unter Verwendung der Parseval'schen Gleichung für komplexe Fourier-Reihen, dass

$$
\sum_{-\infty}^{\infty} \frac{\sin^2(\pi(\beta - m))}{(\beta - m)^2} = \pi^2.
$$

• Beispiel 179) Man zeige mit Hilfe des Weierstraß'schen M-Tests (Satz 8.10), dass unter der Voraussetzung  $s > 0$  die folgende Reihe gleichmäßig auf  $[0, \infty)$  konvergiert:

$$
\sum_{k=0}^{\infty} e^{-st}(-1)^k u\left(t - \frac{kT}{2}\right).
$$

Bemerkung:  $u(t)$  bezeichnet die Heavisidefunktion.

• Beispiel 180) Man zeige die gleichmäßige Konvergenz von

$$
\sum_{n=0}^{\infty} \frac{1}{2^n \sqrt{1+2nx}}
$$

im Intervall  $[0, \infty)$ .

• Beispiel 181) Man zeige die gleichmäßige Konvergenz von

$$
\sum_{n=1}^{\infty} \frac{1}{n^2 \sqrt[n]{1+x^2}}
$$

für  $x \in \mathbb{R}$ .

• Beispiel 182) Zeigen Sie, dass die Reihe

$$
\sum_{n=1}^{\infty} \frac{1}{n^2 + x^2}
$$

auf ganz R gegen eine stetige Grenzfunktion  $f(x)$  konvergiert und berechnen Sie

$$
\int_0^\infty f(x) \, dx.
$$

• Beispiel 183) Sei  $\sum_{n=0}^{\infty} a_n$  eine absolut konvergente Reihe und  $T > 0$ . Untersuchen Sie, ob die Funktionenreihe

$$
\sum_{n=0}^{\infty} \sin(a_n x)
$$

auf dem Intervall  $[-T, T]$  gleichmäßig konvergiert.

• Beispiel 184) Entwickeln Sie die Funktion  $f(t) = sgn(\cos x)$  im Intervall  $[-\pi, \pi]$  mit periodischer Fortsetzung mit Periode  $2\pi$  in ihre reelle Fourierreihe.

• Beispiel 185) Sei  $a \notin \mathbb{Z}$ . Entwickeln Sie  $f(t) = \pi \cos(at)$ ,  $0 \le t < 2\pi$ , mit  $2\pi$ -periodischer Fortsetzung in eine Fourierreihe und beweisen Sie durch geeignete Wahl von  $t$  die Identität

$$
\frac{\pi}{\sin(\pi a)} = \frac{1}{a} - \frac{2a}{a^2 - 1} + \frac{2a}{a^2 - 4} - \frac{2a}{a^2 - 9} + \frac{2a}{a^2 - 16} - \dots
$$

<span id="page-18-0"></span>• Beispiel 186) Man zeige, dass für die Fouriermatrix  $F_N$ , gegeben durch

$$
F_N:=\left(\begin{array}{ccccc}1 & 1 & 1 & \cdots & 1 \\ 1 & w & w^2 & \cdots & w^{N-1} \\ 1 & w^2 & w^4 & \cdots & w^{2(N-1)} \\ \vdots & \vdots & \vdots & \ddots & \vdots \\ 1 & w^{N-1} & w^{2(N-1)} & \cdots & w^{(N-1)^2}\end{array}\right)
$$

mit  $w = e^{2\pi i/N}$ , gilt:

$$
F_N \cdot \overline{F_N} = N \cdot E_N.
$$

Dabei bezeichnet  $\overline{F_N}$  die konjugierte Matrix und  $E_N$  die  $N \times N$ -Einheitsmatrix.

• Beispiel 187) Man zeige unter Verwendung von Beispiel [186,](#page-18-0) dass zwischen den Funktionswerten  $y_j$ ,  $j = 0, \ldots, N-1$  und den Spektralkoeffizienten  $c_k$ ,  $k = 0, \ldots, N-1$  folgende Beziehung gilt, die sogenannte Parsevalsche-Gleichung:

$$
\sum_{k=0}^{N-1} |c_k|^2 = \frac{1}{N} \sum_{j=0}^{N-1} |y_j|^2.
$$

• Beispiel 188) Im Vektorraum  $V = \mathbb{C}^N$  gebe man ein geeignetes Skalarprodukt  $\langle \vec{f}, \vec{g} \rangle$ an, so dass die N Vektoren

$$
\left\{\vec{u}_k = \left(e^{\frac{2\pi i}{N}kj}, j = 0, \dots, N-1\right), k = 0, \dots, N-1\right\}
$$

eine Orthonormalbasis in V bilden. Aus der allgemeinen Parseval'schen Gleichung

$$
\sum_{k} |\langle f, u_k \rangle|^2 = \|f\|^2
$$

leite man dann die Parseval'sche Gleichung für die DFT her.

• Beispiel 189) Man zeige die folgenden Verschiebungsformeln einer diskreten periodischen Funktion  $\vec{y} \in \mathbb{C}^{N}$ :

(a) Verschiebung im Zeitbereich: 
$$
(y_{k+n})_k \xrightarrow{DFT} (w^{kn}c_k)_k,
$$
  
(b) Verschiebung im Frequenzbereich: 
$$
(w^{kn}y_k)_k \xrightarrow{DFT} (c_{k-n})_k.
$$

• Beispiel 190) Gesucht ist das (eindeutig bestimmte) trigonometrische Polynom

$$
f(t) = \sum_{k=-n}^{n} c_k e^{ikt}
$$

von minimalem Grad n, welches im Intervall  $[0, 2\pi]$  an den drei Stützstellen  $t_j = \frac{2\pi j}{3}$  $\frac{\pi j}{3}$ , für  $j = 0, 1, 2$ , die vorgegebenen Funktionswerte  $f(t_i) = y_i$  annimmt:

$$
y_0 = 0
$$
,  $y_1 = \frac{\sqrt{3}}{2}$ ,  $y_2 = -\frac{\sqrt{3}}{2}$ .

Wie lautet das trigonometrische Polynom in der Sinus-Cosinus-Form?

• Beispiel 191) Seien  $y, z \in \mathbb{C}^N$  und  $c, d \in \mathbb{C}^N$  ihre Spektralwerte. Außerdem bezeichne  $(x_k)_k$  die N-periodische Fortsetzung des Vektors  $\mathbf{x} \in \mathbb{C}^N$  sowie  $w = e^{2\pi i/N}$ . Zeigen Sie, dass für die sogenannte *periodische Faltung* gilt:

$$
\mathbf{y} * \mathbf{z} := \left(\frac{1}{N} \sum_{\ell=0}^{N-1} y_{\ell} z_{k-\ell}\right)_{k} \stackrel{DFT}{\longrightarrow} (c_k \cdot d_k)_{k}
$$

• Beispiel 192) Berechnen Sie die Spektralkoeffizienten des N-periodischen diskreten Rechteckimpulses  $(x_k)_k$  mit  $x_0 = x_{N-1} = 1$  und  $x_j = 0$  für  $j = 1, 2, ..., N-2$ .

• Beispiel 193) Man berechne die Spektralkoeffizienten  $c_k$ ,  $0 \le k \le N-1$ , für die diskrete Rechteckfunktion  $\vec{y} = (y_0, \dots, y_{N-1})^T$ , wobei  $N = 2M$  als gerade vorausgesetzt wird, mit

$$
y_j = \begin{cases} 1, & 0 \le j \le \frac{N}{2} - 1, \\ 0, & \frac{N}{2} \le j \le N - 1. \end{cases}
$$

• Beispiel 194) Sei N durch 3 teilbar, also  $N = 3M$ . Man berechne die Spektralkoeffizienten  $c_k$ ,  $0 \le k \le N-1$ , für die diskrete N-periodische Funktion, welche durch den Vektor  $y = (1, 0, 0, 1, 0, 0, 1, 0, 0, \ldots, 1, 0, 0)$  beschrieben wird.

• Beispiel 195) Man gebe explizit die Fourier-Matrix  $F_4$  und deren Inverse  $F_4^{-1}$  zur Diskreten Fourier-Transformation mit  $N = 4$  an. Insbesondere führe man damit für den Vektor

$$
\vec{f} = (10, 2, 4, 16)^T
$$

die DFT und anschließend die IDFT durch.

• Beispiel 196) Führen Sie für  $c = (0, 1, 2, 3)$  die schnelle Implementierung der IDFT via FFT-Algorithmus aus.

• Beispiel 197) Man betrachte die diskrete N-periodische Funktion, welche durch den Vektor

 $\vec{y} = (1, 0, 0, 1, 0, 0, 1, 0, 0, \ldots, 1, 0, 0)^T$  beschrieben wird, wobei N durch 3 teilbar sein muss, also  $N = 3M$  mit  $M \in \mathbb{N}$  gilt. Man berechne nun die Spektralkoeffizienten  $c_k$ , mit  $0 \leq k \leq$  $N-1$ , von  $\vec{y}$ .

• Beispiel 198) Berechnen Sie das Produkt der beiden Polynome  $p(x) = x^3 + 2x^2 + 3x + 4$ und  $q(x) = 4x^3 + x^2 + 2x + 3$  mit Hilfe der diskreten Fouriertransformation.

• Beispiel 199) Wie verläuft die Multiplikation der Polynome  $p(x) = 4 - 4x$  und  $q(x) =$  $6 + 2x$  mit Hilfe der Diskreten Fourier-Transformation?

Anleitung: Man repräsentiere  $p(x)$  und  $q(x)$  durch Vektoren in  $\mathbb{C}^4$  und berechne deren Faltung mittels Diskreter Fourier-Transformation mit  $N = 4$ .

• Beispiel 200) Unter der generellen Voraussetzung, dass  $f(t)$  absolut integrierbar ist, zeige man folgende Rechenregeln für die Fourier-Transformation ( $F(\omega)$  bezeichne die Fourier-Transformierte von  $f(t)$ ).

(a) Streckung: Für  $c \neq 0$  gilt:

$$
\mathcal{F}\big\{f(ct)\big\} = \frac{1}{|c|}F\Big(\frac{\omega}{c}\Big).
$$

(b) Differentiation im Zeitbereich: Ist  $f(t)$  stetig und stückweise differenzierbar und ist weiters  $f'(t)$  Fourier-transformierbar, so gilt:

$$
\mathcal{F}\left\{f'(t)\right\} = i\omega F(\omega).
$$

• Beispiel 201) Unter der generellen Voraussetzung, dass  $f(t)$  absolut integrierbar ist, zeige man folgende Rechenregeln für die Fourier-Transformation ( $F(\omega)$  bezeichne die Fourier-Transformierte von  $f(t)$ ).

(a) Streckung: Für  $c \neq 0$  gilt:

$$
\mathcal{F}\big\{f(ct)\big\} = \frac{1}{|c|}F\big(\frac{\omega}{c}\big).
$$

(b) Verschiebung im Zeitbereich:

$$
\mathcal{F}\big\{f(t-a)\big\} = e^{-i\omega a}F(\omega), \text{ für } a \in \mathbb{R}.
$$

• Beispiel 202) Für die Fourier-Transformation  $\mathcal F$  beweise man folgende Rechenregeln (falls f absolut integrierbar ist und  $\mathcal{F}(f(t)) = \hat{f}(\omega)$ ):

(a) 
$$
\overline{f(t)} \to \overline{\hat{f}(-\omega)}
$$
, (b)  $f(ct) \to \frac{1}{|c|} \hat{f}(\frac{\omega}{c})$ ,  $c \neq 0$ , (c)  $f(t-\alpha) \to e^{-i\omega\alpha} \hat{f}(\omega)$ ,  $\alpha \in \mathbb{R}$ .

• Beispiel 203) Berechnen Sie die Spektralfunktion von

$$
f(t) = \begin{cases} 1, & 0 < t < 1, \\ 0, & \text{sonst.} \end{cases}
$$

• Beispiel 204) Berechnen Sie die Spektralfunktion von

$$
f(t) = \begin{cases} t^2, & 0 < t < 1, \\ 0, & \text{sonst.} \end{cases}
$$

• Beispiel 205) Man berechne die Fourier-Transformierte  $\hat{f}(\omega)$  für den Abklingvorgang (einseitig abfallender Impuls)

$$
f(t) = \begin{cases} 0, & t < 0, \\ e^{-\delta t}, & t \ge 0. \end{cases}
$$

Man zeige, dass  $\hat{f}(\omega)$  (als Kurve mit dem Parameter  $\omega \geq 0$ ) einen Halbkreis in der komplexen Ebene um den Mittelpunkt $\frac{1}{2\delta}$ mit Radius $\frac{1}{2\delta}$ beschreibt.

• Beispiel 206) Man berechne die Spektralfunktion  $\hat{f}(\omega)$  für den Dreiecksimpuls

$$
f(t) = \begin{cases} C(1 + \frac{t}{T}), & -T < t < 0, \\ C(1 - \frac{t}{T}), & 0 \le t < T, \\ 0, & \text{sonst.} \end{cases}
$$

<span id="page-21-0"></span>• Beispiel 207) Zeigen Sie: Falls  $f(t)$  eine gerade Funktion ist, dann kann die Fouriertransformierte  $F(\omega)$  von  $f(t)$  durch

$$
F(\omega) = 2 \int_0^\infty f(t) \cos(\omega t) dt
$$

berechnet werden.

• Beispiel 208) Man zeige: falls  $f(t)$  eine ungerade Funktion ist, also  $f(-t) = -f(t)$  für alle  $t \in \mathbb{R}$  gilt, dann kann die Fourier-Transformierte  $F(\omega)$  von  $f(t)$  wie folgt berechnet werden:

$$
F(\omega) = -2i \int_0^\infty f(t) \sin(\omega t) dt.
$$

• Beispiel 209) Unter Berücksichtigung von Beispiel [207](#page-21-0) berechne man die Fouriertransformierte für die im Buch auf Seite 385 skizzierte Zeitfunktion  $y = f(t)$ :

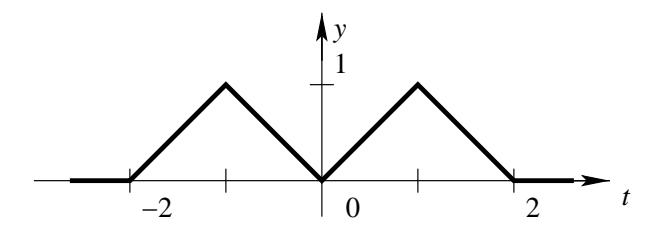

• Beispiel 210) Man zeige: falls  $f(t)$  eine ungerade Funktion ist, also  $f(-t) = -f(t)$  für alle  $t \in \mathbb{R}$  gilt, dann kann die Fourier-Transformierte  $F(\omega)$  von  $f(t)$  wie folgt berechnet werden:

$$
F(\omega) = -2i \int_0^\infty f(t) \sin(\omega t) dt.
$$

• Beispiel 211) Man löse mit Hilfe der Fourier-Transformation folgende Integralgleichung vom Fredholm-Typ für  $x(t)$ :

$$
\int_{-\infty}^{\infty} e^{-|t-\tau|} x(\tau) d\tau = \frac{1}{1+t^2}.
$$

• Beispiel 212) Man bestimme die Laplacetransformierten der folgenden Funktionen.

- $(a) e^{6t+2}$
- (b)  $f(t) = 1 + 2t + 3t^2$

• Beispiel 213) Man bestimme die Laplacetransformierten der folgenden Funktionen.

(a) 
$$
f(t) = \int_{0}^{t} \tau \sin(\tau) d\tau
$$

- (b)  $f(t) = \sin^3(t)$ Anleitung: Man bestimme Konstanten a, b, sodass  $\sin^3(t) = a \sin(3t) + b \sin(t)$  mit Hilfe der Summensätze oder der Moivre-Formeln.
- Beispiel 214) Man bestimme die Laplace-Transformierten der folgenden Funktionen:

(a) 
$$
f(t) = 1+2t+3t^2
$$
, (b)  $g(t) = e^{4+5t}$ , (c)  $h(t) = e^{i\omega t}$ ,  $h_1(t) = \cos(\omega t)$ ,  $h_2(t) = \sin(\omega t)$ .

• Beispiel 215) Man beweise folgende Skalierungseigenschaft der Laplace-Transformation:

$$
\mathcal{L}\lbrace f(at)\rbrace(s) = \frac{1}{a}\mathcal{L}\lbrace f(t)\rbrace\left(\frac{s}{a}\right)
$$

und berechne die Laplace-Transformierten folgender Funktionen:

- $(a)$   $t \cos(6t)$ ,
- (b)  $t^2 \cos(7t)$ .
- Beispiel 216) Beweisen Sie die beiden Verschiebungssätze

 $\mathcal{L}(e^{-at}f(t)) = F(s+a)$  s-Verschiebung

und

$$
\mathcal{L}(f(t-a)\sigma(t-a)) = e^{-as}F(s) \qquad t\text{-Verschiebung},
$$

wobei  $\sigma$  die Sprung- oder Heavisidefunktion bezeichnet.

• Beispiel 217) Man zeige mittels partieller Integration, dass

$$
\mathcal{L}(f'(t)) = sF(s) - f(0_+)
$$

gilt, wobei  $F(s)$  die Laplace-Transformierte von  $f(t)$  bezeichnet und  $f(0<sub>+</sub>)$  für den rechtsseitigen Grenzwert steht. (Die Funktionen  $f(t)$  und  $f'(t)$  seien Laplace-Transformierbar und  $f(t)$  sei stetig auf  $\mathbb{R}^+$ .)

Durch vollständige Induktion gewinne man daraus die entsprechende Regel für die höheren Ableitungen  $\mathcal{L}(f^{(n)}(t)).$ 

• Beispiel 218) Zu welcher Funktion ist  $F(s) = \frac{1}{(1+as)(1+bs)}$  Laplace-Transformierte? Man löse diese Aufgabe sowohl mittels  $(a)$  Partialbruchzerlegung als auch mittels  $(b)$  Faltung.

• Beispiel 219) Lösen Sie folgende AWP mittels Laplacetransformation.

$$
y'' + 3y' + 2y = 6e^{-x}, \qquad y(0) = 1, \quad y'(0) = 5.
$$

• Beispiel 220) Lösen Sie folgende AWP mittels Laplacetransformation.

$$
y''' + y'' - 5y' + 3y = 6\sinh 2x, \qquad y(0) = y'(0) = 0, \quad y''(0) = 4.
$$

• Beispiel 221) Man löse mit Hilfe der Laplace-Transformation die folgende partielle Differentialgleichung unter den vorgegebenen Nebenbedingungen:

$$
xu_x + u_t = xt
$$
,  $u(0,t) = 0$  für  $t \ge 0$ ,  $u(x,0) = 0$  für  $x \ge 0$ .

Anleitung: Die Laplace-Transformation bezüglich t liefert für  $U(x, s) = \mathcal{L}{u(x, t)}$  eine gewöhnliche Differentialgleichung:

$$
xU_x + sU = \frac{x}{s^2}.
$$

Lösen dieser Differentialgleichung und Berücksichtigen der Anfangswerte liefert nach der Rücktransformation die gesuchte Lösung.

• Beispiel 222) Berechnen Sie die folgenden Faltungsprodukte und ihre Laplacetransformierten.

- $(a) 1 * 2$
- (*b*)  $e^t * e^{2t}$

• Beispiel 223) Berechnen Sie die folgenden Faltungsprodukte und ihre Laplacetransformierten.

- (a)  $\sin t * \cos 2t$
- (b)  $u(t-1) * t$

Mit  $u(t)$  wird die Heavisidefunktion bezeichnet.

• Beispiel 224) Man löse die Integralgleichung:

$$
x(t) = t2 + \int_0^t x(y) \sin(t - y) dy.
$$

• Beispiel 225) Lösen Sie mit Hilfe der Laplacetransformierten die folgende Differential-Integralgleichung.

$$
\dot{x}(t) + \int_0^t x(\tau) \cosh(t - \tau) d\tau = 0, \quad x(0) = 1.
$$

Bemerkung:  $\cosh(t) = \frac{e^t + e^{-t}}{2}$ 2

• Beispiel 226) Man löse mit Hilfe der L-Transformation folgendes AWP (lineare Dgl. mit nichtkonstanten Koeffizienten):

$$
y'' + ty' - y = 0, \quad y(0) = 0, \ y'(0) = 1.
$$

Anmerkung: Durch die L-Transformation erh¨alt man im Bildbereich eine lineare Dgl. 1. Ordnung. Die in der allgemeinen L¨osung auftretende Konstante bestimme man dadurch, dass  $Y(s)$  die Laplace-Transformierte der L-transformierbaren Fkt.  $y(t)$  sein soll und daher  $\lim_{s\to\infty} Y(s) = 0$  gelten muss.

• Beispiel 227) Zeigen Sie: Ist  $f(t)$  eine periodische Funktion mit Periode p, d.h. für alle  $t \in \mathbb{R}$  gilt  $f(t + p) = f(t)$ , dann gilt

$$
\mathcal{L}(f(t)) = \frac{1}{1 - e^{-ps}} \int_0^p e^{-st} f(t) dt
$$

Hinweis: Verwenden Sie  $\mathcal{L}(f(t)) = \int_0^\infty f(t)e^{-st} dt = \sum_{n=0}^\infty \int_{np}^{(n+1)p} f(t)e^{-st} dt$  und substituieren Sie in geeigneter Weise.

• Beispiel 228) Man berechne folgende Laplace-Urbilder:

(a) 
$$
\mathcal{L}^{-1}\left(\frac{s+3}{s(s-1)(s+2)}\right)
$$
.  
\n(b)  $\mathcal{L}^{-1}\left(\frac{s-1}{s^2+2s-8}\right)$ .  
\n(c)  $\mathcal{L}^{-1}\left(\frac{3s+7}{s^2-2s+5}\right)$ .  
\n(d)  $\mathcal{L}^{-1}\left(\frac{e^{-7s}}{(s+3)^3}\right)$ .

• Beispiel 229) Man löse das AWP

$$
y'' - 3y' + 2y = 6e^{-x}, \quad y(0) = -9, \ y'(0) = 6
$$

- (a) mittels Ansatzmethode,
- (b) mittels Laplace-Transformation.
- Beispiel 230) Man löse das AWP

$$
y'' - 8y' + 16y = e^{3x}, \quad y(0) = y'(0) = 0
$$

- (a) mittels Ansatzmethode,
- (b) mittels Laplace-Transformation.
- Beispiel 231) Man bestimme die allgemeine Lösung der Differentialgleichung

$$
y' + 3y = 1 - e^{-x}, \quad x \ge 0,
$$

- (a) mit Hilfe der Ansatzmethode,
- (b) mit Hilfe der Laplace-Transformation.

• Beispiel 232) Man bestimme die Lösung des folgenden linearen Anfangswertproblems mittels Laplace-Transformation:

$$
y''' + y'' - 5y' + 3y = 6\sinh(2x), \quad y(0) = y'(0) = 0, \ y''(0) = 4.
$$

<span id="page-24-0"></span>• Beispiel 233) Man betrachtet einen RLC-Reihenschwingkreis unter konstanter Spannung  $U(t) = 300$  Volt. Die Werte sind dabei  $R = 160$  Ohm für den Widerstand,  $L = 2$ Henry für die Induktivität und  $C = 0.02$  Farad für die Kapazität. Man schreibe die entsprechende Differentialgleichung 2. Ordnung für die Ladung  $Q(t)$  und löse sie mit Hilfe der Laplace-Transformation (Strom und Ladung sind bei  $t = 0$  als null anzunehmen). Man zeichne anschließend den Strom  $j(t)$  für  $t \geq 0$ .

• Beispiel 234) Man löse Beispiel [233,](#page-24-0) wenn der Schwingkreis von der oszillierenden Spannung  $U(t) = 100 \sin(3t)$  angeregt wird. Man zeige somit, dass sich der Strom  $j(t)$  für große Zeiten annähernd wie die oszillierende Funktion  $A \sin(3t + \phi)$  verhält, wo A und  $\phi$  zu bestimmen sind.

• Beispiel 235) Lösen Sie die folgenden Anfangswertaufgaben mit Hilfe der Laplacetransformation.

$$
xy'' + y' + 2xy = 0, \t y(0) = 1, y'(0) = 0.
$$

Bemerkung: Die Formel  $\mathcal{L}(J_0(at)) = 1/$  $z^2 + a^2$  darf ohne Beweis verwendet werden.

• Beispiel 236) Lösen Sie die folgenden Anfangswertaufgaben mit Hilfe der Laplacetransformation.

$$
y_1' + 2y_2 = e^x \n y_2' + 2y_1 = e^{-x} \qquad y_1(0) = y_2(0) = 0
$$

• Beispiel 237) Lösen Sie die folgenden Anfangswertaufgaben mit Hilfe der Laplacetransformation.

$$
y_1'' + y_2' + 3y_1 = 1\n y_2'' - 4y_1' + 3y_2 = 0
$$
\n
$$
y_1(0) = y_2(0) = 0, \quad y_1'(0) = y_2'(0) = 0
$$

• Beispiel 238) Lösen Sie die folgenden Anfangswertaufgaben mit Hilfe der Laplacetransformation.

$$
y'' + 4y = f(t), \t y(0) = y'(0) = 0,
$$

mit

$$
f(t) = \begin{cases} 1 \text{ für } 0 < t \le \pi \\ 0 \text{ für } \pi < t \le 2\pi \end{cases}
$$

und periodischer Fortsetzung, also  $f(t + 2\pi) = f(t)$ .

• Beispiel 239) Zeigen Sie, dass die Laplacetransformierte  $F(s) = \mathcal{L}(f(t))$  der Funktion

$$
f(t) = \begin{cases} 0 & \text{für } 0 \le t < \log \log 3\\ (-1)^n e^{e^t/2} & \text{für } \log \log n \le t < \log \log(n+1) \end{cases}
$$

für alle  $s \in \mathbb{R}$  existiert.  $F(s)$  muss nicht berechnet werden.

Bemerkung:  $\log x$  bezeichnet den natürlichen Logarithmus von  $x$ .

Hinweis: Spalten Sie das Laplace-Integral in geeigneter Weise auf, sodass eine Reihe entsteht, auf die das Leibnizkriterium anwendbar wird.

• Beispiel 240) Man bestimme die Urbilder  $f(t)$  der angegebenen Laplace-Transformierten  $F(s) := \mathcal{L}{f(t)}$ :

(a)  $F(s) = \ln \frac{s^2+1}{(s-1)^2}$ , (b)  $F(s) = \frac{e^{-2s} - e^{-4s}}{s}$ .

Anmerkung: Man beachte  $-\frac{d}{ds}F(s) = \mathcal{L}{tf(t)}$  resp. betrachte die Laplace-Transformierte der Heavisidefunktion.

• Beispiel 241) Man verwende die Methode der erzeugenden Funktionen zur Bestimmung der allgemeinen Lösung der Differenzengleichung erster Ordnung  $x_{n+1} - x_n + 5 = 0$  für  $n = 0, 1, 2, \ldots$ 

• Beispiel 242) Man finde die Lösung der Differenzengleichung zweiter Ordnung  $x_{n+2}$  =  $5x_{n+1} - 4x_n$  zu den Anfangsbedingungen  $x_0 = 2$  und  $x_1 = 5$  mit Hilfe der Methode der erzeugenden Funktionen.

• Beispiel 243) Lösen Sie die Rekursion mit Hilfe von erzeugenden Funktionen:  $a_n$  $2a_{n-1} + 2^{n-1}$   $(n \ge 1), a_0 = 1.$ 

• Beispiel 244) Lösen Sie die Rekursion mit Hilfe von erzeugenden Funktionen:  $a_n$  $2a_{n-1} + 2^{2n-2}$   $(n \ge 1), a_0 = 5.$ 

• Beispiel 245) Lösen Sie die Rekursion mit Hilfe von erzeugenden Funktionen: $a_n$  =  $3a_{n-1} + 3^{n-1}$   $(n \ge 1), a_0 = 2.$ 

• Beispiel 246) Lösen Sie die Rekursion mit Hilfe von erzeugenden Funktionen: $a_n$  =  $5a_{n-1} + 2^{n-1} - 6n5^n \ (n \ge 1), a_0 = 2.$ 

• Beispiel 247) Lösen Sie die Rekursion mit Hilfe von erzeugenden Funktionen: $a_n$  =  $2a_{n-1} + (1+2^n)^2 \ (n \ge 1), a_0 = 2.$ 

• Beispiel 248) Lösen Sie die Rekursion mit Hilfe von erzeugenden Funktionen: $a_n+a_{n-1}+$  $a_{n-2} = 1 + \sin(2n)$   $(n \ge 2), a_0 = 3, a_1 = -1.$ 

• Beispiel 249) Lösen Sie die Rekursion mit Hilfe von erzeugenden Funktionen: $a_n - a_{n-1}$ +  $2a_{n-2} = 1 + \cos(2n)$   $(n \ge 2), a_0 = 1, a_1 = -2.$ 

• Beispiel 250) Lösen Sie die Rekursion mit Hilfe von erzeugenden Funktionen: $a_n-a_{n-2}$  $\sin(n)$   $(n \geq 2), a_0 = 7, a_1 = -12.$ 

• Beispiel 251) Lösen Sie die Rekursion mit Hilfe von erzeugenden Funktionen:2 $a_n$  –  $7a_{n-1} + 6a_{n-2} = (n^2 + 3n - 4)3^n \ (n \ge 2), a_0 = 10, a_1 = -7.$ 

• Beispiel 252) Lösen Sie die Rekursion mit Hilfe von erzeugenden Funktionen:2 $a_n$  −  $7a_{n-1} + 6a_{n-2} = (3n - 10)2^{n+2}$   $(n \ge 2), a_0 = 0, a_1 = 1.$ 

• Beispiel 253) Lösen Sie die Rekursion mit Hilfe von erzeugenden Funktionen: $a_n - a_{n-1}$  $a_{n-2} + a_{n-3} = 1 \ (n \geq 3), a_0 = 3, a_1 = a_2 = -1.$ 

• Beispiel 254) Lösen Sie die Rekursion mit Hilfe von erzeugenden Funktionen: $a_n - a_{n-1}$ +  $a_{n-2} = n^2 2^n \ (n \geq 2), a_0 = 1, a_1 = -1.$ 

• Beispiel 255) Lösen Sie die Rekursion mit Hilfe von erzeugenden Funktionen:  $a_n =$  $4a_{n-1} - 4a_{n-2} + 2^{2n-2} - n^2 5^{n+3}$   $(n \ge 1), a_0 = 1, a_1 = 2.$ 

• Beispiel 256) Lösen Sie die Rekursion mit Hilfe von erzeugenden Funktionen:  $a_n$  +  $3a_{n-1} + 3a_{n-2} + a_{n-3} = 2^n - 3(-1)^n \ (n \ge 3), \ a_0 = a_1 = a_2 = 1.$ 

• Beispiel 257) Man löse das System von Rekursionen  $a_{n+1} = 2a_n + 4b_n$ ,  $b_{n+1} = 3a_n + 3b_n$  $(n \geq 0)$  mit den Startwerten  $a_0 = b_0 = 1$  unter Benützung erzeugender Funktionen.

• Beispiel 258) Man löse das System von Rekursionen  $a_{n+1} = 3a_n + 5b_n$ ,  $b_{n+1} = 4a_n + 4b_n$  $(n \geq 0)$  mit den Startwerten  $a_0 = b_0 = 2$  unter Benützung erzeugender Funktionen.

• Beispiel 259) Sei  $A(x) = \sum_{n\geq 0} a_n x^n$  die erzeugende Funktion der Folge  $(a_n)_{n\geq 0}$ . Man drücke mit Hilfe von  $A(x)$  und  $A(-x)$  die erzeugende Funktion  $A_g(x) = \sum_{k \geq 0} a_{2k} x^{2k}$  aus.

• Beispiel 260) Sei  $A(x) = \sum_{n\geq 0} a_n x^n$  die erzeugende Funktion der Folge  $(a_n)_{n\geq 0}$ . Man drücke mit Hilfe von  $A(x)$  und  $A(-x)$  die erzeugende Funktion  $A_u(x) = \sum_{k \geq 0} a_{2k+1} x^{2k+1}$ aus.

• Beispiel 261) Sei  $A(x) = \sum_{n\geq 0} a_n x^n$  die erzeugende Funktion der Folge  $(a_n)_{n\geq 0}$  und  $b_n = \sum_{k=0}^{n-1} a_k$ . Man drücke  $B(x) = \sum_{n\geq 0} b_n x^n$  mit Hilfe von  $A(x)$  aus.

• Beispiel 262) Sei  $A(x) = \sum_{n\geq 0} a_n x^n$  die erzeugende Funktion der Folge  $(a_n)_{n\geq 0}$  und  $b_n = \sum_{k=1}^{n+1} a_k$ . Man drücke  $B(x) = \sum_{n\geq 0} b_n x^n$  mit Hilfe von  $A(x)$  aus.

- Beispiel 263) Man bestimme die erzeugende Funktion der Folge  $(a_n)_{n\geq 0}$ :  $a_n = n^2 + 2^n$
- Beispiel 264) Man bestimme die erzeugende Funktion der Folge  $(a_n)_{n\geq 0}$ :  $a_n = n + n3^n$
- Beispiel 265) Man bestimme die erzeugende Funktion der Folge  $(a_n)_{n>0}$ :  $a_n = n(n-1)$  $1) + (-1)^n$
- Beispiel 266) Man bestimme die erzeugende Funktion der Folge  $(a_n)_{n\geq 0}: a_n = n(-1)^n +$  $2^{-n}$
- Beispiel 267) Man bestimme mit Hilfe erzeugender Funktionen:  $s_n = \sum_{k=0}^n k(k-1)$
- Beispiel 268) Man bestimme mit Hilfe erzeugender Funktionen:  $s_n = \sum_{k=0}^n k^2$
- Beispiel 269) Man löse die Differentialgleichung  $y' = \frac{x}{x-y}$  mit der Isoklinenmethode.
- Beispiel 270) Man bestätige, dass die Funktionen

$$
N(t) = \frac{K}{1 + Ce^{-rt}}, \ C \in \mathbb{R}, \quad \text{sowie} \quad N = 0
$$

Lösungen der logistischen Differentialgleichung  $N'(t) = rN(1 - \frac{N}{K})$  $\frac{N}{K}$ ) sind. Man berechne und skizziere jene Lösungsfunktion, welche die Anfangsbedingung  $\dot{N(0)} = \frac{K}{10}$  erfüllt.

• Beispiel 271) Man stelle zu der Kurvenschar

$$
\sqrt{1+x^2}+\sqrt{1+y^2}=c
$$

mit dem "Scharparameter" *c* eine Differentialgleichung auf, welche alle Funktionen der Schar als Lösungskurven besitzt.

• Beispiel 272) Man bestimme die Differentialgleichung der Kurvenscharen  $x^2 + y^2 = C$ und  $y = Ce^{x/C}$ .

- Beispiel 273) Man betrachte die Kurvenschar  $\Phi(x, y, C) = y Cx^2 C^2$ ,  $C \in \mathbb{R}$ .
	- (a) Bestimmen Sie eine implizite Differentialgleichung erster Ordnung, die diese Kurvenschar als allgemeine Lösung besitzt.
	- (b) Weisen Sie nach, dass die Einhüllende dieser Kurvenschar ebenfalls Lösung dieser Differentialgleichung ist. Die Einhüllende erhält man durch Elimination von  $C$  aus den Gleichungen

$$
\Phi(x, y, C) = 0, \qquad \frac{\partial}{\partial C} \Phi(x, y, C) = 0
$$

• Beispiel 274) Man beweise das Lemma von Gronwall: Sei  $\phi : [a, b] \to \mathbb{R}$  stetig. Weiters gelte für alle  $x \in [a, b]$  die Ungleichung

$$
0 \le \phi(x) \le C + L \int_a^x \phi(t) dt
$$

mit  $C, L \geq 0$ . Dann gilt für alle  $x \in [a, b]$ 

$$
\phi(x) \le Ce^{L(x-a)}.
$$

• Beispiel 275) Man beweise mit Hilfe des Mittelwertsatzes:

Ist  $f: G \to \mathbb{R}$  stetig partiell nach y differenzierbar, dann genügt f in jedem Rechteck  $R = \{(x, y) : |x - x_0| \le a, |y - y_0| \le b\}$ , das ganz in G liegt, einer L-Bedingung (bezüglich y) mit L-Konstanten  $L = \max\{|f_y(x, y)| : (x, y) \in R\}.$ 

• Beispiel 276) Man zeige, dass die Funktion  $f(x,y) = 5|\cos(\pi y)| + x^2$  in  $G = \mathbb{R}^2$  einer  $L$ -Bedingung genügt und gebe eine  $L$ -Konstante an.

• Beispiel 277) Bestimmen Sie die vollständige Lösung der Differentialgleichung

$$
(x^2 - 1)y' = y.
$$

Für welche Anfangswerte von  $(x_0, y_0)$  ist das zugehörige AWP  $y(x_0) = y_0$  nicht oder nicht eindeutig lösbar? Welche Voraussetzungen des Existenz- und Eindeutigkeitssatzes sind dabei verletzt?

• Beispiel 278) Für welche Werte von  $y_0$  ist das AWP  $xy'+2y=3x$ ,  $y(0)=y_0$  lösbar? Geben Sie für diese Werte jeweils die Lösung an.

• Beispiel 279) Vom neuesten Modell eines Mobiltelefonproduzenten werden im Weihnachtsgeschäft 3000 Stück abgesetzt, nach 12 Monaten sind davon nur mehr 2820 Stück in Betrieb. Unter der Annahme, dass die monatliche Ausscheidungsrate proportional zur Nutzungsdauer ist, bestimme man die Anzahl  $y(t)$  der in Betrieb stehenden Mobiltelefone (von den ursprünglich 3000 Stück) in Abhängigkeit von ihrer Verwendungsdauer  $t$ , sowie die längste Nutzungsdauer.

• Beispiel 280) Man löse die folgende Differentialgleichung:4x  $dy - y dx = x^2 dy$ 

• Beispiel 281) Man löse die folgende Differentialgleichung: $(1 + 2y) dx - (4 - x) dy = 0$ 

• Beispiel 282) Man löse die folgende Differentialgleichung:cos  $y dx + (1 - e^{-x}) \sin y dy = 0$ (für  $x = 0$  sei  $y = \pi/2$ )

- Beispiel 283) Man löse die folgende Differentialgleichung:  $y' y \tan x = 0$
- Beispiel 284) Man löse die folgende Differentialgleichung:  $xy' + y = x^2 + 3x + 2$
- Beispiel 285) Man löse die folgende Differentialgleichung:  $y' + y \cos x = \sin x \cos x$ ,  $y(0) = 1$

• Beispiel 286) Man löse die folgende Differentialgleichung:  $y'' + 2y' + 2y = 0$ ,  $y(0) = 1$ und  $y'(0) = 0$ 

- Beispiel 287) Man löse die folgende Differentialgleichung:  $y'' 3y' 4y = 2x$
- Beispiel 288) Man löse die folgende Differentialgleichung:  $y''' 7y' + 6y = 1$
- Beispiel 289) Man löse die folgende Differentialgleichung:  $y''' 5y'' + 8y' 4y = e^{2x}$

• Beispiel 290) Man löse die exakten Differentialgleichungen. $(x+y+1) dx-(y-x+3) dy =$ 0

• Beispiel 291) Man löse die exakte Differentialgleichung. $(2xye^{x^2y} + y^2e^{xy^2} + 1)dx +$  $(x^2e^{x^2y} + 2xye^{xy^2} - 2y) dy = 0$ 

• Beispiel 292) Man löse die exakte Differentialgleichung. $(4x^3y^3 + \frac{1}{x})$  $\frac{1}{x}$ )  $dx + (3x^4y^2 - \frac{1}{y})$  $\frac{1}{y}) dy =$ 0

• Beispiel 293) Man löse die exakte Differentialgleichung.  $(\cos y + y \cos x) + (\sin x - y \cos x)$  $(x \sin y)y'(x) = 0$ 

• Beispiel 294) Man löse die Differentialgleichung durch Trennung der Variablen.4x dy −  $y dx = x^2 dy$ 

• Beispiel 295) Man löse die Differentialgleichung durch Trennung der Variablen. $(1 +$  $2y) dx - (4 - x) dy = 0$ 

• Beispiel 296) Man löse die Differentialgleichung durch Trennung der Variablen.cos  $y dx +$  $(1 - e^{-x}) \sin y \, dy = 0$  (für  $x = 0$  sei  $y = \pi/2$ )

• Beispiel 297) Man löse die Differentialgleichung durch Trennung der Variablen.  $y' =$  $y \sin x$ 

• Beispiel 298) Man bestimme die allgemeine Lösung der Differentialgleichung:  $y - xy' +$  $1 = 0$ 

• Beispiel 299) Man bestimme die Lösung der Anfangswertaufgabe:  $y' + \frac{1}{1-x}y = x^2$ ,  $y(0) =$ 1

• Beispiel 300) Man bestimme die Lösung der Anfangswertaufgabe:  $y' + \frac{1}{1+t}$  $\frac{1}{1+2x}y = 2x -$ 3,  $y(0) = 2$ 

• Beispiel 301) Man bestimme die allgemeine Lösung der Differentialgleichung: $y' =$  $\sin^2 x \cos^2 y$ 

• Beispiel 302) Man bestimme die allgemeine Lösung der Differentialgleichung:  $xy' =$  $y \ln \frac{y}{x}$ 

• Beispiel 303) Man löse mittels integrierendem Faktor: $(x - y^2) dx + 2xy dy = 0$ , M =  $x^{-2}$ .

• Beispiel 304) Man löse mittels integrierendem Faktor: $y(3-5x^2y) dx + x(2-3x^2y) dy = 0$ ,  $M = x^2y$ .

• Beispiel 305) Man löse die homogene Differentialgleichung. $(2x+3y) dx+(y-x) dy = 0$ .

• Beispiel 306) Man löse die homogene Differentialgleichung.(x sin  $\frac{y}{x}$  – y cos  $\frac{y}{x}$  $\frac{y}{x}$ )  $dx + x \cos \frac{y}{x}$  $\frac{y}{x} dy =$ 0.

• Beispiel 307) Man löse die homogene Differentialgleichung.  $(x^2 + y^2) dx + xy dy = 0$ (für  $x = 1$  sei  $y = -1$ ).

• Beispiel 308) Man löse die homogene Differentialgleichung. $(x\sqrt{x^2+y^2}-y) dx+(y\sqrt{x^2+y^2}-y)$  $y) dy = 0.$ 

• Beispiel 309) Man löse die folgenden spezielle Differentialgleichung. $y' = -\frac{1}{x}$  $rac{1}{x}y + \frac{\ln x}{x}$  $rac{1}{x}y^2$ .

• Beispiel 310) Man löse die folgenden spezielle Differentialgleichung. $y' + 2xy = 2x^3y^3$ .

• Beispiel 311) Man löse die folgenden spezielle Differentialgleichung. $y' = y^2 + (1-2x)y +$  $(1 - y + x^2)$   $(y_1 = x)$ .

• Beispiel 312) Man löse die folgenden spezielle Differentialgleichung.  $x^2y' = x^2y^2 + xy + 1$  $(y_1 = -x^{-1}).$ 

• Beispiel 313) Man löse die folgende Differentialgleichung mittels speziellem Ansatz. $x^2y'' 5xy' + 5y = 0.$  Ansatz:  $y = x^r$ .

• Beispiel 314) Man löse die folgende Differentialgleichung mittels speziellem Ansatz. $x^3y''' 3x^2y'' + 6xy' - 6y = 0.$  Ansatz:  $y(x) = x^r$ .

• Beispiel 315) Man löse die folgende Differentialgleichung mittels speziellem Ansatz. $x^2y'' +$  $3xy' - 3y = 0.$  Ansatz:  $y = x^r$ .

• Beispiel 316) Man löse die folgende Differentialgleichung mittels speziellem Ansatz. $x^2y''$  $xy'-3y=x$ . Ansatz für  $y_h(x)$ :  $y=x^r$ . Zur Bestimmung von  $y_p(x)$  versuchen Sie die Standardansätze.

• Beispiel 317) Man löse die folgende Differentialgleichung mittels speziellem Ansatz. $x^2y'' +$  $xy' - 3y = 5x^2$ . Ansatz für  $y_h(x)$ :  $y = x^r$ . Zur Bestimmung von  $y_p(x)$  versuchen Sie die Standardansätze.

• Beispiel 318) Man ermittle alle Lösungen der nichtlinearen Differentialgleichung

$$
y' = \frac{y^2 - 4}{x}
$$

durch Trennung der Variablen und anschließender Partialbruchzerlegung.

• Beispiel 319) Gesucht ist die allgemeine Lösung der Differentialgleichung

$$
\left(\frac{y^2}{2} + 2ye^x\right)dx + \left(y + e^x\right)dy = 0.
$$

Hinweis: Die Gleichung kann mit Hilfe eines integrierenden Faktors in eine exakte Gleichung transformiert werden.

• Beispiel 320) Man löse die Bernoulli'sche Differentialgleichung

$$
xy' - 4y - x^2\sqrt{y} = 0.
$$

• Beispiel 321) Durch die Transformation  $y(x = z(\ln x))$  und Rückführung auf eine lineare Differentialgleichung bestätige man, dass die allgemeine Lösung der nachstehenden Euler'schen Differentialgleichung

$$
x^2y'' - 6y = 12\ln x
$$

durch

$$
y(x) = C_1 x^3 + \frac{C_2}{x^2} - 2\ln x + \frac{1}{3}, \quad C_1, C_2 \in \mathbb{R}
$$

gegeben ist. Wie lautet die partikuläre Lösung zu den Anfangsbedingungen  $y(1) = \frac{2}{3}$ ,  $y'(1) =$ −1?

• Beispiel 322) Das Wachstum einer Population der Größe  $N(t)$  zur Zeit t werde durch die Differentialgleichung

$$
\frac{dN}{dt} = r(K - N) \quad \text{mit} \quad N(0) = N_0
$$

beschrieben. Dabei sind r und K positive Parameter. Man löse die Differentialgleichung  $(a)$ durch Bestimmung der homogenen Lösung und Variation der Konstanten bzw.  $(b)$  durch Auffinden einer partikulären Lösung für die inhomogene Gleichung mittels eines konstanten unbestimmten Ansatzes  $N_p(t) = A$ . Ferner skizziere man den Graphen der Lösungsfunktion für  $r = 0.08$  und  $K = 1000$ .

• Beispiel 323) Ein RCL-Schwingkreis besteht aus einer Induktivität  $L$  von 0.05 Henry, einem Widerstand R von 20 Ohm, einem Kondensator C von 100 Mikrofarad sowie einer elektromotorischen Kraft ("Batterie") von  $E = E(t) = 100 \cos(200t)$ , die in Reihe geschaltet sind. Bestimme den Strom  $i = i(t)$  zu einem beliebigen Zeitpunkt  $t > 0$  unter

der Anfangsbedingung  $i(0) = 0$  und der Bedingung, dass für die Ladung  $q(t) = \int_{\tau=0}^{t} i(\tau) d\tau$ gilt mit  $q(0) = 0$ . Wählen Sie zur Lösung der linearen Differentialgleichung mit konstanten Koeffizienten die Ansatzmethode.

Anleitung: Es gilt  $L\frac{di(t)}{dt} + Ri(t) + \frac{1}{C} \int_{\tau=0}^{t} i(\tau) d\tau = E(t)$ .

• Beispiel 324) Ein elektrischer Schwingkreis enthält einen Widerstand R mit 8 Ohm, der mit einer Induktion L von 0.5 Henry und einer Batterie von  $E = E(t)$  Volt in Reihe geschaltet ist. Bei  $t = 0$  ist der Strom gleich Null. Berechne den Strom  $I = I(t)$  zu einer beliebigen Zeit  $t > 0$  und den maximalen Strom, wenn

1. 
$$
E = E(t) = 64
$$
,

2. 
$$
E = E(t) = 32e^{-8t}
$$
.

Hinweis: Es muss gelten, dass die Summe der Spannungsabfälle im Schwingkreis  $= 0$  ist (Batterie: negativer Abfall). Der Spannungsabfall beim Widerstand ist RI und bei der Induktion  $L\frac{dI}{dt}$ .

• Beispiel 325) Ein Tank enthält 100 Liter Wasser. Eine Salzlösung, die 0.5 kg Salz pro Liter enthält, fließt mit der Rate von 3 Liter pro Minute ein und die gut umgerührte Mischung fließt mit derselben Rate aus.

- 1. Wie viel Salz ist zu einer beliebigen Zeit in dem Tank?
- 2. Wann enthält der Tank 25 kg Salz?

• Beispiel 326) Ein Tank enthält 400 Liter Wasser. Eine Salzlösung, die 0.4 kg Salz pro Liter enthält, fließt mit der Rate von 20 Liter pro Minute ein und die gut umgerührte Mischung fließt mit der Rate von 12 Liter pro Minute aus. Wie viel Salz enthält der Tank nach einer Stunde ?

• Beispiel 327) Man berechne alle möglichen Gleichgewichtszustände der nichtlinearen Differentialgleichung

$$
y' = y \left( 4 \frac{y}{y+1} - 0.5y - 1 \right)
$$

und überprüfe sie auf Stabilität.

<span id="page-31-0"></span>• Beispiel 328) Man berechne alle möglichen Gleichgewichtszustände der nichtlinearen Differentialgleichung

$$
y' = \left(\frac{8y}{y+1} - y - 1\right)y
$$

und überprüfe sie auf Stabilität.

• Beispiel 329) Man untersuche auch das globale Lösungsverhalten für die Lösungen der Differentialgleichung aus Beispiel [328](#page-31-0) in der  $(y, y')$ -Phasenebene.

• Beispiel 330) Die Legendre-Dgl. besitzt die Gestalt

$$
(1 - x2)y'' - 2xy' + m(m+1)y = 0, \quad m \in \mathbb{R}.
$$

<span id="page-31-1"></span>Wir betrachten im folgenden den Fall  $m = 1$ . Durch Nachrechnen bestätigt man sofort, dass  $y(x) = x$  eine Lösung der Gleichung ist. Ermitteln Sie mit Hilfe des Ansatzes  $y(x) = C(x)x$ eine zweite, unabhängige Lösung der Differentialgleichung. Wie sieht die allgemeine Lösung der Differentialgleichung aus?

• Beispiel 331) Man betrachte die homogene Eulersche Differentialgleichung

$$
x^2y'' + 3xy' + y = 0.
$$

Ermitteln Sie mit Hilfe des Ansatzes  $y(x) = x^r$  eine Lösung  $\phi_1(x)$ . Eine zweite, unabhängige Lösung  $\phi_2(x)$  bestimme man mittels Reduktionsansatz  $y(x) = u(x)\phi_1(x)$ . Beweisen Sie auch die Unabhängigkeit von  $\phi_1(x)$  und  $\phi_2(x)$ .

• Beispiel 332) Man betrachte die inhomogene Eulersche Differentialgleichung

$$
x^2y'' + 3xy' + y = \frac{1}{x}.
$$

Ermitteln Sie die allgemeine Lösung dieser Differentialgleichung. Hinweis: Aus Beispiel [331](#page-31-1) erhält man als Basis des Lösungsraums der homogenen Gleichung  $\{\frac{1}{x}\}$  $\frac{1}{x}, \frac{\log x}{x}$  $\frac{gx}{x}$ .

• Beispiel 333) Lösen Sie folgendes System von Differentialgleichungen, indem Sie diese durch geeignetes Einsetzen auf eine lineare Differentialgleichung höherer Ordnung zurückführen.

$$
y'_1 = -3y_1 - y_2 + t
$$
  
\n $y'_2 = y_1 - y_2 + t^2$   $y_1(0) = -\frac{3}{8}$ ,  $y_2(0) = \frac{1}{8}$ 

• Beispiel 334) Lösen Sie folgendes System von Differentialgleichungen, indem Sie diese durch geeignetes Einsetzen auf eine lineare Differentialgleichung höherer Ordnung zurückführen.

$$
y'_1 = 7y_1 + 4y_3
$$
  
\n
$$
y'_2 = 8y_1 + 3y_2 + 8y_3
$$
  
\n
$$
y'_3 = -8y_1 - 5y_3
$$

Hinweis: Beachten Sie, dass die erste und dritte Gleichung unabh¨angig von der zweiten sind.

• Beispiel 335) Man betrachte das folgende System von gewöhnlichen linearen Differentialgleichungen erster Ordnung für  $x_1(t)$ ,  $x_2(t)$  mit vorgegebenen Anfangswerten:

$$
\begin{aligned}\n\dot{x}_1 &= x_1 - 5x_2 + 1, & x_1(0) &= 0, \\
\dot{x}_2 &= 5x_1 + x_2, & x_2(0) &= 0.\n\end{aligned}
$$

Man löse nun dieses System auf folgende Weise (Eliminationsmethode). Zuerst eliminiere man x<sup>2</sup> aus dem Gleichungssystem: Ableiten von

$$
x_2 = \frac{-\dot{x}_1 + x_1 + 1}{5}
$$

und Einsetzen in die zweite Gleichung liefert für  $x_1$  eine lineare Differentialgleichung 2. Ordnung mit konstanten Koeffizienten. Man bestimme die allgemeine Lösung dieser Differentialgleichung für  $x_1$  und danach durch Rücksubstitution auch die allgemeine Lösung für  $x_2$ . Anpassen an die Anfangsbedingungen liefert schließlich die gesuchte Lösung.

• Beispiel 336) Man finde eine Lösung  $u(x, y) = f(x)$  von  $u_{xx} - u_y = 6x$  und eine Lösung  $u(x, y) = g(y)$  von  $u_{xx} - u_y = -2y$ . Man ermittle mit Hilfe des Superpositionsprinzips eine Lösung von

$$
u_{xx} - u_y = 18x + 8y.
$$

• Beispiel 337) Man löse die partielle Differentialgleichung  $au_x + bu_y = 1$  und zeige, dass die Lösung (für  $a \neq 0$ ) in der Form

$$
u(x,y) = \frac{1}{a}x + C\left(y - \frac{b}{a}x\right)
$$

geschrieben werden kann, wo  $C = C(t)$  eine beliebig gewählte, differenzierbare Funktion in einer Variablen ist. Wie lautet die Lösung zur Anfangsbedingung  $u(x = 0, y) = y^2 + 1$ ?

• Beispiel 338) Man löse die folgenden partiellen Differentialgleichungen.  $u_{xx}+u_x+x+y=$ 1

• Beispiel 339) Man löse die folgenden partiellen Differentialgleichungen.  $u_{xy}+u_x+x+y=$ 1,  $u(x, 0) = 0, u(0, y) = 0.$ 

• Beispiel 340) Man löse die folgenden partiellen Differentialgleichungen.  $u_{xy} + yu_x =$ 0,  $u(x, x) = x^2, u_x(x, x) = u_y(x, x).$ 

• Beispiel 341) Man löse die folgenden partiellen Differentialgleichungen.  $xu_x - 2xu_y =$ u,  $u(1, y) = y^2$ .

• Beispiel 342) Man löse die folgenden partiellen Differentialgleichungen.  $(1+x)u_x - (1+x)u_x$  $y)u_y=0$ 

• Beispiel 343) Man löse die folgenden partiellen Differentialgleichungen.  $yu_x - xu_y =$  $y^2 - x^2$ 

• Beispiel 344) Man löse die folgenden partiellen Differentialgleichungen.  $xyu_x + u_y =$  $xy \cos(x)$ 

• Beispiel 345) Man löse die folgenden partiellen Differentialgleichungen.  $x^2u_x + yu_y +$  $xyu = 1$ 

• Beispiel 346) Man löse die folgenden partiellen Differentialgleichungen.  $3u_x + 2u_y$  $xyu = 0$ 

• Beispiel 347) Man löse die folgenden partiellen Differentialgleichungen.  $u_x + 9u_y - xu =$  $\boldsymbol{x}$ 

• Beispiel 348) Man löse die folgenden partiellen Differentialgleichungen.  $x^2u_x - 2u_y$  $xu = x^2$ 

• Beispiel 349) Man löse die folgenden partiellen Differentialgleichungen.  $u_x + u_y - u = x$ 

<span id="page-33-0"></span>• Beispiel 350) Bestimmen Sie die allgemeine L¨osung der folgenden partiellen Differentialgleichungen.

- (a)  $xu_x + 2yu_y = 0.$
- (b)  $xu_x 2yu_y + u = e^x$ .
- (c)  $xu_x xyu_y u = 0.$
- (d)  $yu_x 4xu_y = 2xy$ .

• Beispiel 351) Bestimmen Sie die Lösung der partiellen Differentialgleichungen aus Beispiel [350](#page-33-0) mit folgenden entsprechenden Bedingungen.

(a)  $u(x, 1/x) = x$ .

- (b)  $u(1, y) = y^2$ .
- (c)  $u(x, x) = x^2 e^x$ .
- (d)  $u(x, 0) = x^4$ .
- Beispiel 352) Gegeben sei die folgende partielle Differentialgleichung:

$$
xu_x + 2yu_y = 0.
$$

- $(a)$  Bestimmen Sie die allgemeine Lösung dieser Differentialgleichung.
- (b) Bestimmen Sie die Lösung dieser Differentialgleichung, welche die folgende Bedingung erfüllt:

$$
u(x, \frac{1}{x}) = x.
$$

• Beispiel 353) Bestimmen Sie die allgemeine Lösung der folgenden Rumpf-Differentialgleichung:

$$
\frac{u_x}{x} + \frac{u_y}{y} + \frac{u_z}{z} = 0.
$$

• Beispiel 354) Bestimmen Sie die allgemeine Lösung der folgenden partiellen Differentialgleichung. 9 $u_{xx} - \frac{1}{4}$  $\frac{1}{4}u_{yy} = \sin x.$ 

• Beispiel 355) Bestimmen Sie die allgemeine L¨osung der folgenden partiellen Differentialgleichung.  $12u_x + 4u_y = x$ .

• Beispiel 356) Bestimmen Sie die allgemeine Lösung der folgenden partiellen Differentialgleichung.  $u_{xx}^2 + u_{yy}^2 = 0$  (nur reelle Lösungen.)

• Beispiel 357) Zeigen Sie, dass zum Lösen der partiellen Differentialgleichung

$$
au_x + bu_y + cu_z = f(x, y, z), \qquad a, b, c \in \mathbb{R}
$$

die Substitution

$$
\xi = x, \qquad \eta = bx - ay, \qquad \zeta = cx - az
$$

zum Ziel führt. Bestimmen Sie damit die allgemeine Lösung der PDG

$$
2u_x + 3u_y + 4u_z = e^{x+y+z}
$$

.

• Beispiel 358) Man finde die allgemeine Lösung  $u(x, y, z, t)$  der Differentialgleichung

$$
u_t = u_x + 2u_y - u_z.
$$

Welche Lösung erfüllt  $u(x, y, z, 0) = x^2 + y^2 + z^2$ ?

• Beispiel 359) Eliminieren Sie mit Hilfe der Substitution  $u(x, y) = v(x, y)e^{\lambda x + \mu y}$  und geeignete Wahl von  $\lambda$  und  $\mu$  die ersten Ableitungen aus der PDG

$$
u_{xx} + u_{yy} + \alpha u_x + \beta u_y + \gamma u = 0.
$$

Bemerkung: Die entstehende PDG müssen Sie nicht lösen.

• Beispiel 360) Eliminieren Sie mit Hilfe der Substitution  $u(x, y) = v(x, y)e^{\lambda x + \mu y}$  und geeignete Wahl von  $\lambda$  und  $\mu$  die ersten Ableitungen aus der PDG

$$
u_{xy} = \alpha u_x + \beta u_y.
$$

Bemerkung: Die entstehende PDG müssen Sie nicht lösen.

• Beispiel 361) Man bestimme die allgemeine Lösung der linearen partiellen Differentialgleichung 1. Ordnung

$$
xu_x - yu_y = xy.
$$

• Beispiel 362) Man bestimme die allgemeine Lösung der Rumpf-Differentialgleichung

$$
u_x + (y + 2z)u_y + zu_z = 0.
$$

• Beispiel 363) Man betrachte folgendes System von partiellen Differentialgleichungen für  $z = z(x, y)$ :

$$
yz_x - xz_y = 0, \quad z_{xy} = 0.
$$

Man bestimme nun alle Funktionen  $z(x, y)$ , welche dieses System lösen. Anleitung: Man bestimme fur eine der beiden partiellen Differentialgleichungen die allge- ¨ meine Lösung und setze in die andere Gleichung ein.

• Beispiel 364) Man bestimme die allgemeine Lösung der folgenden linearen partiellen Differentialgleichung für  $u(x, y)$ :

$$
(x^2 + 1)u_x - 2xyu_y + 2xu + 1 = 0.
$$

• Beispiel 365) Eine Funktion  $u(x, y)$  heißt *homogen* vom Grad n, wenn

$$
u(\lambda x, \lambda y) = \lambda^n u(x, y)
$$

für alle  $\lambda > 0$  und x, y gilt. Durch Differenzieren dieser Beziehung nach  $\lambda$  zeige man: falls u eine stetig differenzierbare Funktion ist, genügt sie der linearen partiellen Differentialgleichung erster Ordnung

$$
xu_x + yu_y = nu.
$$

Wie lautet die allgemeine Lösung dieser partiellen Differentialgleichung?

• Beispiel 366) Bestimmen Sie die allgemeine Lösung der Differentialgleichung

$$
yz_x - xz_y + xyz = 0
$$

sowie jene Lösung, die die Parabel  $z = y^2$  der yz-Ebene enthält.

• Beispiel 367) Man bestimme die allgemeine Lösung der folgenden quasilinearen Differentialgleichung für  $u(x, t)$  (konservative Burgers-Gleichung):

$$
u_t + uu_x = 0.
$$

• Beispiel 368) Man bestimme die allgemeine Lösung der folgenden quasilinearen Differentialgleichung für  $u(x, y)$ :

$$
(x+u)u_x + (y+u)u_y + u = 0.
$$

Anleitung: Die durch den Ansatz  $f(x, y, u) = \text{const}$  erhaltene Rumpf-Differentialgleichung

$$
(x+u)f_x + (y+u)f_y - uf_u = 0
$$

führt zum System von Phasen-Differentialgleichungen

$$
\frac{dx}{du} = -\frac{x+u}{u}, \quad \frac{dy}{du} = -\frac{y+u}{u},
$$

welche beide über die Substitution  $v = \frac{x}{y}$  $\frac{x}{u}$  bzw.  $v = \frac{y}{u}$  $\frac{y}{u}$  implizit gelöst werden können.

• Beispiel 369) Lösen Sie das AWP

$$
u_t + u^2 u_x = 0,
$$
  $u(x, 0) = f(x).$ 

Hinweis: Zeigen Sie zunächst, dass eine implizite Lösung der Form  $u = f(x-tg(u))$  existiert.

- Beispiel 370) Lösen Sie die folgenden Differentialgleichungen  $uu_x + u^2u_y z = 0$
- Beispiel 371) Lösen Sie die folgenden Differentialgleichungen  $yu_x xu_y = y^2 x^2$
- Beispiel 372) Lösen Sie die folgenden Differentialgleichungen  $u_x + 3u_y = u^2$
- Beispiel 373) Lösen Sie die folgenden Differentialgleichungen  $x^2u_x + uu_y = 1$ ,  $u(x, 1$  $x) = 0, x > 0$
- Beispiel 374) Lösen Sie die folgenden Differentialgleichungen  $u_x + y^2 u_y = cos(u)$
- Beispiel 375) Lösen Sie die folgenden Differentialgleichungen  $u_x u_y = u^2$
- Beispiel 376) Lösen Sie die folgenden Differentialgleichungen  $u_x y^2 u_y = u$
- Beispiel 377) Lösen Sie die folgenden Differentialgleichungen  $xu_x + u_y = e^u$

• Beispiel 378) Man klassifiziere die folgenden partiellen Differentialgleichungen zweiter Ordnung nach "hyperbolisch, parabolisch oder elliptisch"':

- (a)  $u_{xx} + 2u_{xy} + u_{yy} + u_x + u_y = 0$ ,
- (b)  $u_{xx} + 2u_{xy} + 5u_{yy} + u_x + u = 0$ ,
- (c)  $3u_{xx} 8u_{xy} + 4u_{yy} u = 0$ ,
- (d)  $u_{xy} + xyu_{yy} + u_y = 0$ ,
- (e)  $u_{xx} + yu_{yy} + \frac{1}{2}$  $\frac{1}{2}u_y = 0.$

• Beispiel 379) Man klassifiziere die folgenden partiellen Differentialgleichungen nach "hyperbolisch, parabolisch oder elliptisch" und ermittle jeweils eine Normalform:

- (a)  $u_{xx} + 2u_{xy} + u_{yy} + u_x + u_y = 0$ , (b)  $u_{xx} + 2u_{xy} + 5u_{yy} + u_x + u = 0$ ,
- (c)  $3u_{xx} 8u_{xy} + 4u_{yy} u = 0$ , (d)  $u_{xy} + xyu_{xx} + u_y = 0$ .

• Beispiel 380) Man bestimme das Gebiet, in dem die partielle Differentialgleichung 2. Ordnung

$$
u_{xx} + yu_{yy} + \frac{1}{2}u_y = 0
$$

hyperbolisch ist, und bestimme weiters die Normalform.

• Beispiel 381) Bestimmen Sie die Normalform der Differentialgleichung

$$
u_{xx} - u_{yy} + u_x + u_y + x + y + 1 = 0.
$$

• Beispiel 382) Man bringe folgende Gleichung auf Normalform und gebe die allgemeine Lösung an:

$$
u_{xx} - 2u_{xy} + u_{yy} = 0.
$$

• Beispiel 383) Man wähle den Produktansatz  $u(x, y) = X(x)Y(y)$  und bestimme damit Lösungen der folgenden Differentialgleichung:

$$
x^2 u_{xy} + 3y^2 u = 0.
$$

• Beispiel 384) Man bestimme alle Lösungen der Form  $u(x, y) = X(x) + Y(y)$  der folgenden partiellen Differentialgleichung:

$$
9u_{xx} + u_{yy} = 27u.
$$

<span id="page-37-0"></span>• Beispiel 385) Man betrachte die Temperaturverteilung  $u(x, t)$  eines Stabes der Länge  $\ell$ , welche an der Stelle  $0 \le x \le \ell$  zur Zeit  $t \ge 0$  durch die homogene Wärmeleitungsgleichung (mit einer vom Material abhängigen Konstanten  $\alpha > 0$ ) beschrieben werden kann:

$$
u_t = \alpha^2 u_{xx}.
$$

Man löse nun mit Hilfe des Produktansatzes  $u(x, t) = X(x)T(t)$  das folgende Rand-Anfangswert-Problem (für eine vorgegebene Funktion  $f(x)$ ):

$$
u(x, 0) = f(x)
$$
, für  $0 \le x \le \ell$ ,  $u(0, t) = u(\ell, t) = 0$ , für  $t \ge 0$ .

• Beispiel 386) Man berechne die Lösung  $u(x, t)$  aus Beispiel [385,](#page-37-0) wenn  $\ell = 2$  und die Anfangsbedingung

$$
f(x) = x + (2 - 2x)H(x - 1),
$$

lautet. (Zeichnen Sie zuerst die antisymetrische 4-periodische Funktion  $f$ ;  $H$  bezeichnet dabei die Heaviside Funktion).

• Beispiel 387) Man finde Lösungen der Potentialgleichung  $\Delta u = u_{xx} + u_{yy} = 0$  auf einer Kreisscheibe. Dazu transformiere man die Gleichung auf Polarkoordinaten und bestimme Lösungen der transformierten Gleichung mittels eines Produktansatzes. (Anfangsoder Randbedingungen sind nicht zu berucksichtigen.) ¨

• Beispiel 388) Eine Saite, welche eine Schwingungsgleichung mit Parameter  $c = 1$  erfülle, sei in  $x = 0$  und  $x = \pi$  eingespannt und liege zum Zeitpunkt  $t = 0$  zur Gänze in der x-Achse. Der Geschwindigkeitszustand zu diesem Zeitpunkt sei durch  $u_t = \frac{3}{4}(\sin x + \sin(3x))$ beschrieben. Wie sieht die Gestalt der Saite zu den Zeiten  $t = \frac{\pi}{2}, \frac{3\pi}{2}, \ldots$  aus  $\frac{\pi}{2}, \frac{3\pi}{2}$  $\frac{3\pi}{2}, \ldots$  aus? Wie lassen sich diese Ergebnisse interpretieren? (Betrachten Sie dazu auch die Geschwindigkeit in diesen Zeitpunkten)

• Beispiel 389) Man diskutiere das Gleitkomma-System M $(b = 10, n = 4, e_{min} = -9, e_{max} =$ 9): Zahlendarstellung, größte Zahl, kleinste positive normalisierte/denormalisierte Zahl, absolute Abstände, Anzahl der Maschinenzahlen in M, relative Maschinengenauigkeit. Ferner zeige man, dass die größte darstellbare Zahl durch fortlaufende Addition von 1 in M nicht erreicht werden kann.

• Beispiel 390) In der Menge der Maschinenzahlen M ist die Multiplikation keine assoziative Operation. Man belege diese Aussage durch ein Beispiel.

• Beispiel 391) Mit Hilfe der Näherung

$$
\frac{\Delta f(x)}{f(x)} = \frac{xf'(x)}{f(x)} \frac{\Delta x}{x}
$$

für den relativen Fehler der Funktion  $f(x)$  finde man Fehlerschätzungen für die folgenden Rechenoperationen:  $f(x) = \sqrt{x}$ ,  $f(x) = e^x$ ,  $f(x) = \ln(x)$  und  $f(x) = \sin(x)$ .

<span id="page-38-0"></span>• Beispiel 392) Man bestimme mit Hilfe der Bisektion auf drei Dezimalstellen genau die positive Nullstelle der Funktion  $f(x)$  im angegebenen Intervall  $I: f(x) = \sin x - \frac{x}{2}$  $\frac{x}{2}$  $I = [\pi/2, \pi].$ 

<span id="page-38-1"></span>• Beispiel 393) Man bestimme mit Hilfe der Bisektion auf drei Dezimalstellen genau die positive Nullstelle der Funktion  $f(x)$  im angegebenen Intervall  $I: f(x) = \cos x - x$ ,  $I=[0,\pi/2].$ 

<span id="page-38-2"></span>• Beispiel 394) Man bestimme mit Hilfe der Bisektion auf drei Dezimalstellen genau die positive Nullstelle der Funktion  $f(x)$  im angegebenen Intervall  $I: f(x) = (\tan x)^2 - x$ ,  $|x| < \frac{\pi}{4}$ 4

• Beispiel 395) Lösen Sie Beispiel [392](#page-38-0) mit Hilfe des Newton-Verfahrens und mit Hilfe der Regula falsi.

• Beispiel 396) Lösen Sie Beispiel [393](#page-38-1) mit Hilfe des Newton-Verfahrens und mit Hilfe der Regula falsi.

• Beispiel 397) Lösen Sie Beispiel [394](#page-38-2) mit Hilfe des Newton-Verfahrens und mit Hilfe der Regula falsi.

• Beispiel 398) Bestimmen Sie eine Nullstelle der Funktion  $F(x) = x^2 - 1$  im Intervall [0, 3], indem Sie jeweils 3 Schritte der angegebenen Verfahrens durchfuhren, und vergleichen ¨ Sie die Ergebnisse. (a) Bisektion,  $(b)$  Regula falsi,  $(c)$  Newtonsches Näherungsverfahren (Startwert Intervallende).

• Beispiel 399) Bestimmen Sie eine Nullstelle der Funktion  $F(x) = x^2 - 1$  im Intervall [0, 3], indem Sie jeweils 3 Schritte der angegebenen Verfahrens durchfuhren, und vergleichen ¨ Sie die Ergebnisse. (a) Iterative Fixpunktbestimmung für  $x = f(x) = (x^2 + 3x - 1)/3$ (Startwert Intervallende), (b) iterative Fixpunktbestimmung für  $x = g(x) = (1 + 2x - x^2)/2$ (Startwert Intervallende),  $(c)$  wählen Sie eine andere Funktion  $h(x)$ , sodass die Gleichung  $h(x) = x$  äquivalent ist zur Gleichung  $F(x) = 0$ .

• Beispiel 400) Man zeige, dass die Funktion  $\varphi(x) = x - e^{-x} + \cos x$  eine kontrahierende Abbildung des Intervalls [1.2, 1.3] in sich ist, und berechne den (einzigen) Fixpunkt  $x^*$  dieser Funktion im angegebenen Intervall (Genauigkeit: zwei Nachkommastellen).

Hinweis: Zeigen Sie zunächst, dass im angegebenen Intervall  $\varphi''(x) < 0$  gilt. Was kann man daraus für  $\varphi'(x)$  schließen? Benutzen Sie dies, um die Kontraktionseigenschaft zu zeigen!

• Beispiel 401) Gesucht ist eine in der Nähe von

(a)  $x_0 = 3$ , bzw. (b)  $x_0 = -3$ 

gelegenen Nullstelle der Funktion  $f(x) = e^{-x} + x^2 - 10$ .

 $\bullet$  Beispiel 402) Nach welcher Zeit t (in Stunden) erreichen die Betriebskosten

$$
B(t) = 10.45t + 0.0016t^2 + 17200(1 - e^{-0.0002t})
$$

eines Netzwerkrouters den Anschaffungspreis  $A = 100.000, −\epsilon$ ? Ist die Lösung eindeutig bestimmt?

Anleitung: Man bilde die Funktion  $f(t) = B(t) - A$ , untersuche deren Monotonieverhalten und bestimme schließlich die gesuchte Nullstelle mit Hilfe des Newton-Verfahrens.

• Beispiel 403) Man zeige, daß  $f(x) = x^4 - x - 1$  in [1, 2] eine Nullstelle hat und bestimme diese näherungsweise mit (wenigstens) 4 Schritten der Bisektion und der Regula falsi.

• Beispiel 404) Man ermittle für sämtliche Nullstellen der Funktion  $f(x) = 3x+2\sin^2 x+1$ Näherungen, indem man jeweils 4 Schritte des Newtonverfahrens durchführt.

• Beispiel 405) Man bestimme die Lösungsfolge der beim "Babylonischen Wurzelziehen" auftretenden Iteration

$$
x_{n+1} = \varphi(x_n) = \frac{1}{2} \left( x_n + \frac{a}{x_n} \right), \quad n = 0, 1, 2, \dots
$$

(wobei  $a > 0$ ,  $x_0 > 0$  ist) auf graphischem Weg und zeige, dass stets

$$
x_1 \ge x_2 \ge x_3 \ge \cdots \ge \sqrt{a}
$$

gilt, d.h., die Iterationsfolge  $(x_n)$  ist ab  $n=1$  monoton fallend und nach unten durch  $\sqrt{a}$ beschränkt.

• Beispiel 406) Man zeige: Für  $a > 0$  konvergiert die Iterationsfolge  $(x_n)$  gemäß  $x_{n+1} =$  $2x_n - ax_n^2$  mit  $\frac{1}{2a} < x_0 < \frac{3}{2a}$  $\frac{3}{2a}$  gegen den Fixpunkt  $x^* = \frac{1}{a}$  $\frac{1}{a}$ . Diese Iteration stellt somit ein Verfahren zur Division unter ausschließlicher Verwendung von Multiplikationen dar.

• Beispiel 407) Sei  $A = (a_{ij}) \in \mathbb{R}^{m \times n}$  eine  $m \times n$ -Matrix und  $\vec{x} = (x_j) \in \mathbb{R}^n$  ein Vektor. Unter der zu einer Vektornorm  $\|\vec{x}\|$  zugehörigen Matrixnorm oder Operatornorm  $||A||$  versteht man

$$
||A|| = \sum_{\vec{x}\neq 0} \frac{||A\vec{x}||}{\|\vec{x}\|} = \sup_{\|\vec{x}\|=1} ||A\vec{x}||.
$$

Man zeige (mindestens zwei der nachfolgenden drei Behauptungen):

- (a) Mit der so genannten Betragssummennorm  $\|\vec{x}\| = \sum_i |x_i|$  als Vektornorm erhält man die Spaltensummennorm  $||A|| = \max_j \sum_j |a_{ij}|$  als zugehörige Matrixnorm,
- (b) der so genannten Maximumsnorm  $\Vert \vec{x} \Vert = \max_i |x_i|$  entspricht die Zeilensummennorm  $||A|| = \max_{i} \sum_{i} |a_{ij}|,$

(c) zur Euklidischen Norm  $\|\vec{x}\| = \sqrt{\sum_i x_i^2}$  gehört die Spektralnorm  $\|A\|$ , d.i. die Wurzel des größten Eigenwerts der Matrix  $A<sup>T</sup> A$ . Anleitung: Die Matrix  $A<sup>T</sup>A$  ist, wie man zeigen kann, stets symmetrisch, positiv se-

midefinit, alle ihre Eigenwerte sind reell und nicht negativ, und es gibt eine Orthonormalbasis in  $\mathbb{R}^n$  aus lauter Eigenvektoren.

Bemerkung: Ist die Matrix A symmetrisch, dann ist die Spektralnorm ||A|| gleich dem betragsmäßig größten Eigenwert von A.

• Beispiel 408) Man löse das lineare Gleichungssystem

$$
\begin{array}{cccc}\n-0.35x_1 & +1.5x_2 & +122.2x_3 & = & 126 \\
105.7x_1 & -440.9x_2 & -173.7x_3 & = & -1285 \\
21.5x_1 & -101.8x_2 & +33.4x_3 & = & -229\n\end{array}
$$

mit Hilfe des Gauß'schen Eliminationsverfahrens  $(a)$  ohne Pivotisierung,  $(b)$  mit Pivotisierung bei einer Rechengenauigkeit von 4 signifikanten Stellen.

• Beispiel 409) Man löse das lineare Gleichungssystem

$$
\begin{array}{rcl}\n0.13x_1 & -45.26x_2 & = & -4500 \\
39.16x_1 & -64.32x_2 & = & 1400\n\end{array}
$$

mit Hilfe des Gauß'schen Eliminationsverfahrens  $(a)$  ohne Pivotisierung,  $(b)$  mit Pivotisierung bei einer Rechengenauigkeit von 4 signifikanten Stellen.

• Beispiel 410) Man vergleiche die Lösungen der beiden linearen Gleichungssysteme  $Ax =$  $\mathbf{b}_1, A\mathbf{x} = \mathbf{b}_2$  mit

$$
A = \begin{pmatrix} 3.9 & -10.7 \\ -9.3 & 25.5 \end{pmatrix}, \quad \mathbf{b}_1 = \begin{pmatrix} -290 \\ 690 \end{pmatrix}, \quad \mathbf{b}_2 = \begin{pmatrix} -291 \\ 689 \end{pmatrix}.
$$

Was kann daraus geschlossen werden?

<span id="page-40-0"></span>• Beispiel 411) Man löse das lineare Gleichungssystem

$$
\begin{array}{rcl}\n-x_1 & +5x_2 & -2x_3 & = & 3 \\
x_1 & +x_2 & -4x_3 & = & -9 \\
4x_1 & -x_2 & +2x_3 & = & 8\n\end{array}
$$

unter Anwendung des Gesamtschrittverfahrens von Jacobi, wobei man zunächst die einzelnen Gleichungen derart umordne, dass das entstehende System das Zeilensummenkriterium erfüllt.

• Beispiel 412) Man bestimme die Lösung des Gleichungssystems aus Beispiel [411\)](#page-40-0) mit Hilfe des Einzelschrittverfahrens von Gauß-Seidel.

• Beispiel 413) Man löse das lineare Gleichungssystem

$$
\begin{array}{rcl}\n-x_1 & +5x_2 & -2x_3 & = & 3 \\
x_1 & +x_2 & -4x_3 & = & -9 \\
4x_1 & -x_2 & +2x_3 & = & 8\n\end{array}
$$

unter Anwendung des Gesamtschrittverfahrens von Jacobi sowie des Einzelschrittverfahrens von Gauß-Seidel, wobei man zunächst die einzelnen Gleichungen derart umordne, dass das entstehende System das Zeilensummenkriterium erfullt. ¨

• Beispiel 414) Man zeige: Die Anzahl der Punktoperationen zur Lösung eines linearen Gleichungssystems mit n Gleichungen und n Unbekannten beträgt

- $(a)$  (n<sup>2</sup> − 1)n!+n bei Anwendung der Cramerschen Regel, (Hinweis: Die Auswertung einer  $n \times n$ -Determinante erfordert  $(n-1)n!$  Multiplikationen.)
- $(b)$   $\frac{n}{3}$  $\frac{n}{3}(n^2+3n-1)$  beim Eliminationsverfahren von Gauß,
- $(c)$  n<sup>2</sup> pro Schritt für das Iterationsverfahren von Jacobi oder Gauß-Seidel.

• Beispiel 415) Die folgende Tabelle gibt die Entwicklung der Weltbevölkerung (in Milliarden) in den Jahren 1950 bis 1990 wieder:

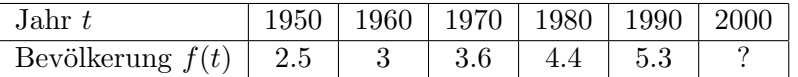

Man finde eine Trendfunktion der Form  $g(t) = ce^{at}$  und extrapoliere die Bevölkerungszahl für das Jahr 2000.

Hinweis: Man bestimme die Ausgleichsgerade für die Wertepaare  $(t, \ln g(t))$  nach der Methode der kleinsten Quadrate.

• Beispiel 416) Die folgende Tabelle gibt die Entwicklung der Weltbevölkerung (in Milliarden) seit dem Jahr 1950 wieder:

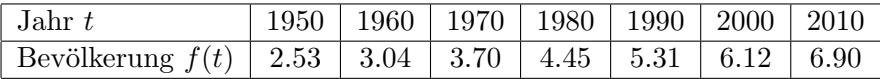

Man finde eine Trendfunktion der Form  $g(t) = ce^{at}$  und extrapoliere die Bevölkerungszahl für das Jahr 2020.

Hinweis: Man bestimme die Ausgleichsgerade für die Wertepaare  $(t, \ln g(t))$  nach der Methode der kleinsten Quadrate.

• Beispiel 417) Gegeben sind die Wertepaare  $(x_i, y_i)$  mit  $1 \leq i \leq n$ . In manchen Problemstellungen ist von vorneherein bekannt, dass die zugrundeliegende Funktion durch den Ursprung gehen muss. Im Falle der Approximation durch eine Gerade kann man dann den Ansatz  $y = bx$  verwenden. Man ermittle nun, wie dabei b gewählt werden muss, wenn man nach der Methode der kleinsten Quadrate vorgeht. D.h., man minimiere die Quadratsumme

$$
Q(b) = \sum_{i=1}^{n} (y_i - bx_i)^2.
$$

• Beispiel 418) Im Rahmen der Polynominterpolation spielt die Vandermonde'sche Matrix

$$
V(x_0, x_1, \dots, x_n) = \begin{pmatrix} 1 & x_0 & x_0^2 & \dots & x_0^n \\ 1 & x_1 & x_1^2 & \dots & x_1^n \\ \vdots & \vdots & \vdots & \ddots & \vdots \\ 1 & x_n & x_n^2 & \dots & x_n^n \end{pmatrix}
$$

eine wichtige Rolle. Man zeige, dass für ihre Determinante gilt:

$$
\det(V) = \prod_{0 \le i < j \le n} (x_j - x_i).
$$

• Beispiel 419) Der Gebrauchswert einer Maschine betrage nach zwei Jahren noch 50%, nach vier Jahren noch 25% des Anschaffungspreises. Man gebe ein Polynom  $p(t)$  zweiten Grades als Funktion der Nutzungsdauer  $t$  an, das mit diesen empirischen Daten übereinstimmt und für  $t = 0$  den Wert 100 (Neuwert mit 100%) annimmt. Ferner vergleiche man die Erfahrungswerte von 70% Gebrauchtwert nach einem Jahr und 35% nach drei Jahren mit den entsprechenden p-Werten.

<span id="page-42-0"></span>• Beispiel 420) Man bestimme das Interpolationspolynom dritten Grades zu den Interpolationsstellen (0, 180), (2, 240), (4, 320) und (6, 360) durch Lagrange-Interpolation.

• Beispiel 421) Man löse das Interpolationsproblem aus Beispiel [420](#page-42-0) unter Anwendung des Newtonschen Interpolationsverfahrens. Wie lauten die Funktionswerte des Interpolationspolynoms an den Stellen  $x = 1, 3, 5$ ?

• Beispiel 422) Wie lautet die natürliche kubische Splinefunktion, welche die Wertepaare aus Beispiel [420](#page-42-0) interpoliert? Man vergleiche die Funktionswerte für  $x = 1, 3, 5$  mit denen des kubischen Interpolationspolynoms.

• Beispiel 423) Bestimmen Sie die Lagrange-Polynome  $L_i(x)$  und das quadratische Interpolationspolynom für die Datenpunkte

$$
\begin{array}{c|c|c|c|c}\nx & 1 & 2 & 3 \\
\hline\ny & -1 & -2 & 3\n\end{array}
$$

• Beispiel 424) Bestimmen Sie die Lagrange-Polynome  $L_i(x)$  und das quadratische Interpolationspolynom für die Datenpunkte

$$
\begin{array}{c|c|c|c|c} x & 0 & 1 & 4 \\ \hline y & 2 & -2 & 1 \end{array}
$$

• Beispiel 425) Bestimmen Sie das Interpolationspolynom für die Datenpunkte

$$
\begin{array}{c|c|c|c|c|c|c|c} x & 0 & 1 & 2 & 3 \\ \hline y & 1 & 0 & 3 & 2 \\ \end{array}
$$

mit Hilfe der Newton-Interpolation.

<span id="page-42-1"></span>• Beispiel 426) Mit Hilfe der Sehnentrapezformel berechne man  $\pi$  aus der Gleichung

$$
\pi = 4 \int_0^1 \frac{dx}{1+x^2}.
$$

Dabei verwende man eine Unterteilung des Integrationsintervalls in 2, 5 und 10 Teilintervalle.

• Beispiel 427) Aus der Gleichung in Beispiel [426](#page-42-1) berechne man  $\pi$  unte Anwendung (a) der Kepler'schen Fassregel bzw. (b) der Simpson'schen Regel bei Unterteilung des Integrationsintervalls in 10 Teilintervalle.

• Beispiel 428) Mit Hilfe der (a) Sehnentrapezregel sowie (b) Simpson'schen Regel berechne man näherungsweise  $\pi$  aus der Gleichung

$$
\frac{\pi}{4} = \int\limits_0^1 \frac{dx}{1+x^2}.
$$

Dabei verwende man eine Unterteilung des Integrationsintervalls bei (a) in 2, 5 und 10 Teilintervalle, bei (b) in 10 Teilintervalle.

• Beispiel 429) Man bestimme näherungsweise das Integral

$$
\int_0^\pi \frac{\sin x}{1+x^2} \, dx.
$$

• Beispiel 430) Mittels der Kepler'schen Fassregel kann das Volumen von Rotationskörpern (z.B. von Fässern) näherungsweise berechnet werden, falls deren Querschnitt an drei Stellen bekannt ist. Man zeige, dass man dabei fur (a) den Zylinder, (b) Kegel und (c) Kegelstumpf ¨ sowie (d) das Rotationsparaboloid das genaue Volumen erhält.

• Beispiel 431) In nachstehender Tabelle sind die Grenzbetriebskosten  $k(t)$  einer Maschine bei einer Arbeitsleistung von t Betriebsstunden angegeben. Man bestimme daraus näherungsweise die Gesamtbetriebskosten  $K(T) = \int_0^T k(t)dt$  für  $T = 100$ .

<span id="page-43-0"></span>• Beispiel 432) Für das Anfangswertproblem

$$
y'(x) = 1 + x - y^3, \ y(0) = 0
$$

bestimme man die Lösung an der Stelle  $x = 1$  nach dem Euler'schen Polygonzugverfahren, und zwar für die Schrittweiten (a)  $h = 0.25$  sowie (b)  $h = 0.1$ .

• Beispiel 433) Man verbessere die in Beispiel [432](#page-43-0) erhaltene Näherungslösung für die Schrittweite  $h = 0.25$  durch Anwendung (a) des verbesserten Eulerverfahrens bzw. (b) des Runge-Kutta-Verfahrens.

• Beispiel 434) Man finde näherungsweise die Lösung der Differentialgleichung  $y'(x) =$  $2xy$  zum Anfangswert  $y(0) = 2$  an der Stelle  $x = 1$  und vergleiche den erhaltenen Wert mit der exakten Lösung  $y(x) = 2 \cdot e^{x^2}$ .

• Beispiel 435) Man berechne für  $y' = x + y^2$  und die Anfangsbedingung  $y(0) = 1$  mit dem Polygonzugverfahren die Werte  $y(0.1)$  und  $y(0.2)$ .

• Beispiel 436) Man bestimme für die Differentialgleichung  $y' = axy$  mit  $a \in \mathbb{R}$  für  $a = -2$ ,  $a = -1$  und  $a = 1$  je 3 Strecken des Eulerschen Polygonzugs beginnend bei  $P(1, 1)$ mit Schrittweite  $\Delta x = 1$ .

• Beispiel 437) Gegeben sei das AWP  $y' = x - y$ ,  $y(0) = 1$ . Man berechne die exakte Lösung und ermittle anschließend, wie groß  $n$  (Anzahl der Teilintervalle) gewählt werden muss, damit der relative Fehler beim Polygonzugverfahren für  $y(x)$  an der Stelle  $x = 1$ maximal  $15\%$  beträgt.

<span id="page-43-1"></span>• Beispiel 438) Konstruieren Sie zum AWP  $y' = \alpha y$ ,  $y(0) = y_0$  den Eulerschen Polygonzug  $E_n$  mit der Schrittweite  $h = \xi/n$  auf dem Intervall  $[0, \xi]$  (mit einem festen  $\xi > 0$ )und zeigen Sie, dass  $E_n(\xi) \to y_0 e^{\alpha \xi}$  für  $n \to \infty$ .

• Beispiel 439) In Analogie zu Beispiel [438:](#page-43-1) Konstruieren Sie zum AWP  $y' = 1 + y$ ,  $y(0) = y_0$  den Eulerschen Polygonzug  $E_n$  mit der Schrittweite  $h = \xi/n$  auf dem Intervall  $[0,\xi]$  (mit einem festen  $\xi > 0$ )und zeigen Sie, dass  $E_n(\xi) \to y_0 e^{\alpha \xi}$  für  $n \to \infty$ . Konvergiert nun  $E_n(\xi)$  ebenfalls gegen die exakte Lösung der Differentialgleichung?

• Beispiel 440) Berechnen Sie vierstellige Runge-Kutta-Näherungswerte  $y_1, y_2$  für die Lösung der Anfangswertaufgabe  $y' = x^2 + y^2, y(0) = 1$ , an den Stellen  $x_1 = 0.1$  und  $x_2 = 0.2$ .

• Beispiel 441) Man vergleiche das Euler-Verfahren und das Verfahren von Runge-Kutta für das AWP  $y' = 1 + \frac{y}{x}$ ,  $y(1) = 1$  an der Stelle  $x = 1.6$ , wobei  $n = 3$  gewählt werden soll.

Lösen Sie das AWP auch exakt und ermittle jeweils den relativen Fehler für die einzelnen Verfahren.

Anmerkung: Nach Möglichkeit programmiere man die einzelnen Verfahren. Wenn "mit der Hand" gerechnet werden muss, wählen Sie  $n = 1$ .